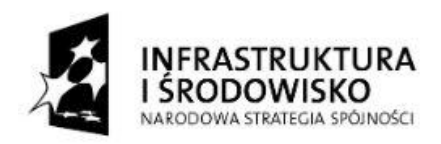

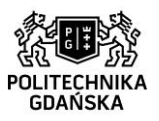

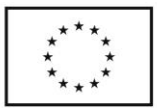

#### *Załącznik 8 do SIWZ*

*ZP/327/051/D/15* 

# *Opis funkcjonalny urządzeń*

Nowe stanowiska deweloperskie wspomagające przygotowanie symulacji rzeczywistości wirtualnej dla Laboratorium Zanurzonej Wizualizacji Przestrzennej (LZWP) mają usprawnić proces przygotowywania tam uruchamianych aplikacji. Ponadto w sąsiednim Audytorium nr 2 ma zostać udostępniona projekcja 3D, pozwalająca m.in. na stereoskopowe oglądanie symulacji odbywającej się w LZWP.

Na przedmiot zamówienia składa się dostawa wraz z montażem, instalacją i uruchomieniem stanowisk deweloperskich wspomagających przygotowanie symulacji rzeczywistości wirtualnej dla LZWP oraz systemu projekcji 3D w Audytorium nr 2 WETI, mebli i dodatkowego wyposażenia LZWP. W ramach niniejszego zamówienia powinny zostać zaprojektowane, wykonane (montaż wraz z niezbędnym okablowaniem) i uruchomione poniższe rozwiązania techniczne:

- **a) Cztery jednokomputerowe stanowiska deweloperskie dla aplikacji na etapie wstępnym** (do tworzenia, uruchamiania i testowania aplikacji w początkowym etapie prac) umiejscowione w sali 88 o następujących parametrach technicznych:
	- Cztery identyczne komputery PC maksymalnie zbliżone budową do znajdujących się w LZWP z możliwością współpracy z dwoma niezależnymi sieciami komputerowymi: Ethernet i InfiniBand. Komputery mogą być umieszczone we wspólnej szafie stelażowej (rackowej) o wysokości min. 42U wyposażonej w panel wentylatorów, ustawionej w sali 88 bokiem do ściany, tak by był swobodny dostęp do strony czołowej i tylnej zamocowanych tam komputerów.
	- Każdy komputer powinien być wyposażony w odpowiednie chłodzenie, Wykonawca powinien udokumentować obliczeniami brak konieczności zastosowania dodatkowych urządzeń chłodzących lub je zapewnić.
	- Otwarcie obudowy oraz montaż i demontaż kart rozszerzeń oraz dysków powinien odbywać się bez konieczności użycia narzędzi.
	- Charakterystyka pojedynczego komputera:
		- Procesor:
			- minimum 4 rdzenie i 8 wątków,
				- wykonany w architekturze x86, zapewnia komputerowi w testach Cinebench R11.5:
					- minimum 7,23 punktu w teście xCPU,
				- minimum 1,6 punktu w teście przy użyciu jednego rdzenia,
				- możliwość uruchamiania aplikacji 64 bitowych,
			- mechanizm automatycznego zwiększania szybkości działania względem częstotliwości operacyjnej, o ile procesor nie przekracza określonych w specyfikacji limitów dotyczących energii, zasilania i temperatury,
			- przynajmniej 10 MB pamięci podręcznej (ang. *cache*),
			- obsługa pamięci wyposażonej w system korekcji błędów (ECC),
			- maksymalna pojemność obsługiwanej pamięci ≥ 640 GB,
			- liczba obsługiwanych linii *PCI Express* ≥ 40,
			- sprzętowe wsparcie technologii wirtualizacji,
			- sprzętowe wsparcie dla ochrony danych w wirtualnych środowiskach obliczeniowych,
			- sprzętowe wsparcie dla generacji liczb losowych wykorzystywanych do szyfrowania,
			- obsługa wielowątkowości współbieżnej,
			- moc oddawana w postaci ciepła ≤ 140 W.
		- Karta graficzna:
			- równoległa architektura obliczeniowa z liczbą rdzeni ≥ 2304
			- bufor ramki z co najmniej 8 GB synchronicznej pamięci dynamicznej o dostępie swobodnym, o napięciu zasilania ≤ 1,5 V, o przepustowości ≥ 173 GB/s,
			- interfejs pamięci ≥ 256 b

1

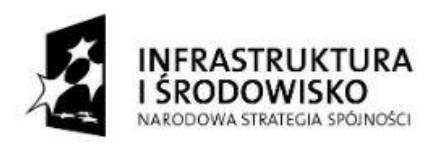

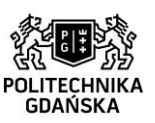

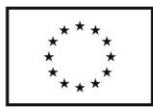

- zgodność z Shader Model ≥ 5.0, DirectX ≥ 11.2 i OpenGL ≥ 4.5,
- złącza DVI-I DL, DVI-D DL, 2 złącza DisplayPort ≥ 1.2, złącze stereo,
- mechanizm synchronizacji klatek pomiędzy różnymi kartami pozwalający na synchronizację ich działania za pomocą zewnętrznego źródła,
- wydajność (*3D primitive performance*) powyżej 1 miliarda trójkątów na sekundę,
- wydajność (*3D application relative performance*) w testach SPECviewperf 11 ponad 36.
- Pamięć minimum 32 GB synchronicznej pamięci dynamicznej o dostępie swobodnym z systemem korekcji błędów (ECC), o napięciu zasilania ≤ 1,2 V, w organizacji 4 × 8 GB skonfigurowane do pracy w trybie 2-kanałowym, możliwość rozszerzenia do przynajmniej 256 GB pamięci wyposażonej w system korekcji błędów (ECC).
- Dysk SSD 2.5" pojemność: minimum 256 GB, liczba 4 kB operacji zapisu na sekundę: minimum 80 tysięcy, zapis liniowy: minimum 500 MB/s.
- Dysk HDD 3.5" pojemność: minimum 1 TB SATA, 7200 obrotów na minutę.
- Kontroler dysków zintegrowany kontroler SATA/AHCI (6 × 6 Gb/s), programowy RAID 0/1/5/10.
- Napęd optyczny wewnętrzna nagrywarka DVD-RW/+RW SATA.
- Czytnik kart 19-in-1 *Media Card Reader*.
- Porty USB minimum 5, w tym minimum 3 w standardzie USB 3.0.
- Karta dźwiękowa obsługująca dźwięk wielokanałowy min. 1 port mikrofonowy, min. 1 stereo port line-in, min. 1 stereo port line-out, min. 1 port słuchawkowy.
- Karta sieciowa 10/100/1000 Mb/s z obsługą trybów WOL i PXE, min. 1 port RJ45.
- Karta sieciowa InfiniBand z protokołem RDMA gwarantująca czas dostępu (MPI ping latency) ≤ 1,2 μs, z wirtualizacją wejścia/wyjścia (I/O), z wbudowaną kontrolą zatorów (*congestion control*) i obsługą techniki Multicast, minimum 1 port 40 Gb/s (4 × QSFP).
- Zasilacz minimum 685W z wyłącznikiem, certyfikat 80+ bronze, zgodny ze standardem ATX ≥ 2.2 wyposażony w zabezpieczenie przeciwprzepięciowe i termostat regulujący obroty wentylatora, niezawodność MTBF ≥ 100 tys. godzin, chłodzony pasywnie lub za pomocą wentylatora z termiczną regulacją prędkości o średnicy ≥ 110 mm.
- Dwa 64-bitowe systemy operacyjne z GUI: system uniksowy lub podobny i okienkowy system nieuniksowy w polskiej wersji językowej, nie używający interfejsu kafelkowego.
- Komputer powinien mieć zdolność pracy zarówno w pozycji pionowej, jak i poziomej.
- Gwarancja dla komputera ≥ 4 lata, naprawa na miejscu następnego dnia roboczego po zgłoszeniu usterki.
- Możliwość sprawdzenia statusu gwarancji komputera na stronie internetowej producenta lub jego przedstawiciela..
- Wyposażenie dodatkowe każdego komputera:
	- Każdy komputer powinien być wyposażony w kartę umożliwiającą zdalny dostęp do wyposażonego w nią komputera (niezależnie od usług oferowanych przez zainstalowane systemy operacyjne) włącznie z możliwością zdalnego uruchomienia komputera w wybranym systemie operacyjnym:
		- rozdzielczość przekazywanych obrazów ≥ 1 × 2560 × 1600 lub 2 × 1920 × 1200,
		- liczba klatek na sekundę (*frame rate*) ≥ 60 fps,
		- porty wideo PCIe (podłączone do wyjść GPU): 2 × miniDP,
		- porty  $4 \times$  USB 2.0.
	- Mysz optyczna lub laserowa.
	- Klawiatura QWERTY.
	- Zintegrowane środowisko uruchomieniowe (deweloperskie) z wymaganymi licencjami (mogą być edukacyjne) nieograniczonymi czasowo do tworzenia gier dwu- i trójwymiarowych oraz innych interaktywnych aplikacji wizualizacyjnych pozwalające na uruchamianie ich pod kontrolą obu zainstalowanych systemów operacyjnych również na istniejących urządzeniach LZWP i obsługujące formaty:
		- pliki graficzne: psd, jpg, png, gif, bmp, tga, tiff, iff, dds,
		- pliki dźwiękowe: mp3, ogg, aiff, wav, mod, it, sm3,
		- pliki wideo: mov, avi, asf, mpg, mpeg, mp4,

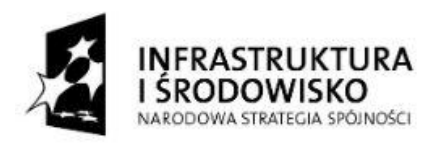

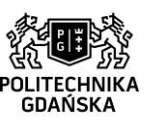

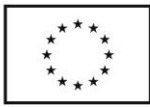

- pliki tekstowe: txt, htm, html, xml,
- modele trójwymiarowe: fbx, dae, 3ds, dxf, obj, c4d.
- Wyświetlanie obrazu z każdego komputera:
	- Kolorowy monitor 3D:
		- przekątna monitora ≥ 27",
		- rozdzielczości WUXGA lub większa (≥ 1920 × 1200),
		- częstotliwości odświeżania ≥ 120 Hz,
		- $czas$  odpowiedzi  $\leq 1$  ms.
	- Aktywne bezprzewodowe okulary migawkowe (*shutter*) do stereoskopii.
	- Kontroler-nadajnik poczerwieni lub radiowy sterujący okularami migawkowymi, należy zapewnić niezakłócone funkcjonowanie stereoskopii na oddzielnych stanowiskach.
- Emisja dźwięku z każdego komputera:
	- Zestaw głośników 2.1 (może być wbudowany w monitor):
		- moc niskotonowa (średnia kwadratowa) ≥ 4 W,
		- moc głośnika satelitarnego (średnia kwadratowa) ≥ 1,5 W.
- **b) Wielokomputerowe stanowisko deweloperskie dla aplikacji zaawansowanych** (do uruchamiania i testowania aplikacji w końcowym etapie prac) umiejscowione w sali 88 o następujących parametrach technicznych:
	- Klaster 4  $\times$  komputer PC + 4  $\times$  monitor 3D + okulary 3D + kontroler-nadajnik.
	- Cztery identyczne (również z komputerami z punktu a) komputery PC maksymalnie zbliżone budową do znajdujących się w LZWP z możliwością współpracy z dwoma niezależnymi sieciami komputerowymi: Ethernet i InfiniBand.
	- Szafa stelażowe komputery powinny być umieszczone w szafie stelażowej (rackowej) wyposażonej w panel wentylatorów, o wysokości min. 42U ustawionej w sali 88 bokiem do ściany, tak by był swobodny dostęp do strony czołowej i tylnej zamocowanych tam komputerów.
	- Każdy komputer powinien być wyposażony w odpowiednie chłodzenie, Wykonawca powinien udokumentować obliczeniami brak konieczności zastosowania dodatkowych urządzeń chłodzących lub je zapewnić.
	- Otwarcie obudowy oraz montaż i demontaż kart rozszerzeń oraz dysków powinien odbywać się bez konieczności użycia narzędzi.
		- Charakterystyka pojedynczego komputera w obu stanowiskach (jak w punkcie a):
			- Procesor:
				- minimum 4 rdzenie i 8 wątków,
					- wykonany w architekturze x86, zapewnia komputerowi w testach Cinebench R11.5:
					- minimum 7,23 punktu w teście xCPU,
					- minimum 1,6 punktu w teście przy użyciu jednego rdzenia,
				- możliwość uruchamiania aplikacji 64 bitowych,
				- mechanizm automatycznego zwiększania szybkości działania względem częstotliwości operacyjnej, o ile procesor nie przekracza określonych w specyfikacji limitów dotyczących energii, zasilania i temperatury,
				- przynajmniej 10 MB pamięci podręcznej (ang. *cache*),
				- obsługa pamięci wyposażonej w system korekcji błędów (ECC),
				- maksymalna pojemność obsługiwanej pamięci ≥ 640 GB,
				- liczba obsługiwanych linii *PCI Express* ≥ 40,
				- sprzętowe wsparcie technologii wirtualizacji,
				- sprzętowe wsparcie dla ochrony danych w wirtualnych środowiskach obliczeniowych,
				- sprzętowe wsparcie dla generacji liczb losowych wykorzystywanych do szyfrowania,
				- obsługa wielowątkowości współbieżnej,
				- moc oddawana w postaci ciepła ≤ 140 W.

3

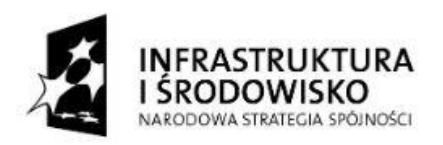

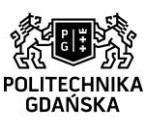

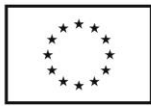

- Karta graficzna:
	- równoległa architektura obliczeniowa z liczbą rdzeni ≥ 2304
	- bufor ramki z co najmniej 8 GB synchronicznej pamięci dynamicznej o dostępie swobodnym, o napięciu zasilania ≤ 1,5 V, o przepustowości ≥ 173 GB/s,
	- interfejs pamięci ≥ 256 b
	- zgodność z Shader Model ≥ 5.0, DirectX ≥ 11.2 i OpenGL ≥ 4.5,
	- złącza DVI-I DL, DVI-D DL, 2 złącza DisplayPort ≥ 1.2, złącze stereo,
	- mechanizm synchronizacji klatek pomiędzy różnymi kartami pozwalający na synchronizację ich działania za pomocą zewnętrznego źródła,
	- wydajność (*3D primitive performance*) powyżej 1 miliarda trójkątów na sekundę,
	- wydajność (*3D application relative performance*) w testach SPECviewperf 11 ponad 36.
- Pamięć minimum 32 GB synchronicznej pamięci dynamicznej o dostępie swobodnym z systemem korekcji błędów (ECC), o napięciu zasilania ≤ 1,2 V, w organizacji 4 × 8 GB skonfigurowane do pracy w trybie 2-kanałowym, możliwość rozszerzenia do przynajmniej 256 GB pamięci wyposażonej w system korekcji błędów (ECC).
- Dysk SSD 2.5" pojemność: minimum 256 GB, liczba 4 kB operacji zapisu na sekundę: minimum 80 tysięcy, zapis liniowy: minimum 500 MB/s.
- Dysk HDD 3.5" pojemność: minimum 1 TB SATA, 7200 obrotów na minutę.
- Kontroler dysków zintegrowany kontroler SATA/AHCI (6 × 6 Gb/s), programowy RAID 0/1/5/10.
- Napęd optyczny wewnętrzna nagrywarka DVD-RW/+RW SATA.
- Czytnik kart 19-in-1 *Media Card Reader*.
- Porty USB minimum 5, w tym minimum 3 w standardzie USB 3.0.
- Karta dźwiękowa obsługująca dźwięk wielokanałowy min. 1 port mikrofonowy, min. 1 stereo port line-in, min. 1 stereo port line-out, min. 1 port słuchawkowy.
- Karta sieciowa 10/100/1000 Mb/s z obsługą trybów WOL i PXE, min. 1 port RJ45.
- Karta sieciowa InfiniBand z protokołem RDMA gwarantująca czas dostępu (MPI ping latency) ≤ 1,2 μs, z wirtualizacją wejścia/wyjścia (I/O), z wbudowaną kontrolą zatorów (*congestion control*) i obsługą techniki Multicast, minimum 1 port 40 Gb/s (4 × QSFP).
- Zasilacz minimum 685W z wyłącznikiem, certyfikat 80+ bronze, zgodny ze standardem ATX ≥ 2.2 wyposażony w zabezpieczenie przeciwprzepięciowe i termostat regulujący obroty wentylatora, niezawodność MTBF ≥ 100 tys. godzin, chłodzony pasywnie lub za pomocą wentylatora z termiczną regulacją prędkości o średnicy ≥ 110 mm.
- Dwa 64-bitowe systemy operacyjne z GUI: system uniksowy lub podobny i okienkowy system nieuniksowy w polskiej wersji językowej, nie używający interfejsu kafelkowego.
- Komputer powinien mieć zdolność pracy zarówno w pozycji pionowej, jak i poziomej.
- Gwarancja dla komputera ≥ 4 lata, naprawa na miejscu następnego dnia roboczego po zgłoszeniu usterki.
- Możliwość sprawdzenia statusu gwarancji komputera na stronie internetowej producenta lub jego przedstawiciela.
- Wyposażenie dodatkowe każdego komputera:
	- Każdy komputer (4 szt.) powinien być wyposażony w kartę umożliwiającą zdalny dostęp do wyposażonego w nią komputera (niezależnie od usług oferowanych przez zainstalowane systemy operacyjne) włącznie z możliwością zdalnego uruchomienia komputera w wybranym systemie operacyjnym:
		- rozdzielczość przekazywanych obrazów ≥ 1 × 2560 × 1600 lub 2 × 1920 × 1200,
		- liczba klatek na sekundę (*frame rate*) ≥ 60 fps,
		- porty wideo PCIe (podłączone do wyjść GPU): 2 × miniDP,
		- porty  $4 \times$  USB 2.0.
	- Wybrany jeden z komputerów bedzie pełnić funkcje serwera interfejsu użytkownika, wyposażenie (jak w punkcie a):
		- Mysz optyczna lub laserowa.
		- Klawiatura QWERTY.
		- Zintegrowane środowisko uruchomieniowe (deweloperskie) z wymaganymi licencjami

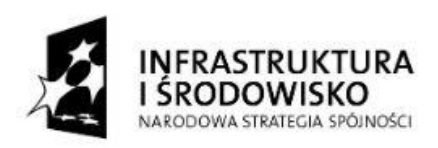

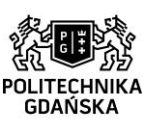

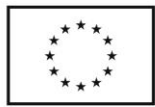

(mogą być edukacyjne) nieograniczonymi czasowo do tworzenia gier dwu- i trójwymiarowych oraz innych interaktywnych aplikacji wizualizacyjnych pozwalające na uruchamianie ich pod kontrolą obu zainstalowanych systemów operacyjnych również na istniejących urządzeniach LZWP i obsługujące formaty:

- pliki graficzne: psd, jpg, png, gif, bmp, tga, tiff, iff, dds,
- pliki dźwiękowe: mp3, ogg, aiff, wav, mod, it, sm3,
- pliki wideo: mov, avi, asf, mpg, mpeg, mp4,
- pliki tekstowe: txt, htm, html, xml,
- modele trójwymiarowe: fbx, dae, 3ds, dxf, obj, c4d.
- Pozostałe komputery (3 szt.) bez wyposażenia dodatkowego, ale niezależnie od systemu operacyjnego z możliwością zdalnej ich obsługi z komputera wyposażonego w klawiaturę i mysz (włącznie z przenoszeniem plików między dyskami różnych komputerów).
- Wyświetlanie obrazu z każdego komputera:
	- $\overline{4 \times}$  kolorowy monitor 3D (jak w punkcie a):
		- przekątna monitora ≥ 27",
		- rozdzielczości WUXGA lub większa (≥ 1920 × 1200),
		- częstotliwości odświeżania ≥ 120 Hz,
		- $czas$  odpowiedzi  $\leq$  1 ms.
		- Aktywne bezprzewodowe okulary migawkowe (*shutter*) do stereoskopii.
	- Kontroler-nadajnik podczerwieni lub radiowy do synchronizacji okularów 3D z obrazem wszystkie cztery monitory klastra powinny współpracować jednocześnie z powyższą parą okularów migawkowych, pozwalając na oglądanie obrazu stereoskopowego równocześnie na wszystkich czterech monitorach – okulary powinny być więc sterowane jednym wspólnym dla wszystkich monitorów kontrolerem-nadajnikiem.
	- Połączenie monitorów z komputerami kablami wideo odpowiedniej długości, ewentualnie z wykorzystaniem dodatkowych transmiterów sygnału wideo, dopuszczalne jest również połączenie zrealizowane za pomocą światłowodów i światłowodowych urządzeń nadawczo-odbiorczych w standardzie Multimode, o parametrach nie pogarszających jakości wyświetlania obrazu.
	- Monitory powinny być umocowane na specjalnie zaprojektowanym i wykonanym stelażu, tak by przylegać nawzajem do siebie pod kątami prostymi i wspólnie tworzyć prostopadłościenną minijaskinię rzeczywistości wirtualnej z monitorami stanowiącymi zwrócone obrazami do siebie 4 ściany prostopadłościanu – 3 ściany pionowe i poziomą ścianę-podłogę.
	- Stelaż minijaskini powinien mieć regulowaną wysokość położenia, tak by zwrócony w górę ekran monitora umocowanego poziomo znajdował się w odległości od 615 do 835 mm od powierzchni podłogi.
	- Stelaż minijaskini powinien ponadto bezpośrednio przed monitorem umocowanym poziomo, 30-120 mm poniżej poziomu jego ekranu, naprzeciw ekranu środkowego zawierać półkę wykonaną z płyty wiórowej laminowanej (kolor brzoza lub jasnoszary), na której swobodnie będzie się mieścić klawiatura i standardowa podkładka pod mysz, pod półką zaś powinna być przewidziana odpowiednia przestrzeń na krzesło i nogi użytkownika.
	- Emisja dźwięku na stanowisku:
	- Zestaw głośników 5.1:
		- moc niskotonowa (średnia kwadratowa) ≥ 27 W,
		- moc głośnika satelitarnego (średnia kwadratowa) ≥ 8 W.
- Śledzenie w obrębie całego stanowiska:
	- System śledzenia obiektów wewnątrz przestrzeni między ekranami tworzącymi minijaskinię rzeczywistości wirtualnej, a także przed nią – w pewnym obszarze naprzeciw ekranu środkowego (np. do śledzenia położenia głowy użytkownika w celu uzyskania poprawnej perspektywy generacji obrazu).
	- Dokładność określenia położenia w systemie śledzenia powinna uniemożliwiać dostrzeżenie przez użytkownika błędów perspektywy podczas generacji obrazu z uwzględnieniem położenia głowy obserwatora.
	- System śledzenia powinien być zintegrowany z pozostałymi systemami, w tym z ekranami

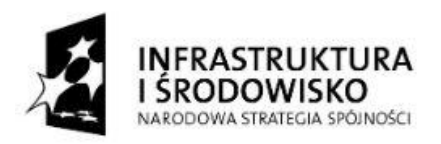

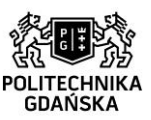

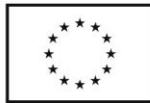

(minimalnie widoczny i niezakłócający pracy pozostałych systemów).

- Wymagany jest optyczny (podczerwień) system śledzenia z częstotliwością śledzenia przynajmniej 60 ramek na sekundę i zasięgiem pokrywającym całą przestrzeń między ekranami tworzącymi minijaskinię rzeczywistości wirtualnej (ewentualnie z wykluczeniem najbliższego sąsiedztwa ekranów) oraz pewien obszar naprzeciw ekranu środkowego sięgający poza minijaskinię (tak by obiekt znajdujący się przed samą jaskinią, z jej przodu, również był śledzony).
- Na system śledzenia powinny się składać:
	- dwie kamery do śledzenia (*trackingu*) rozmieszczone we wspólnej obudowie wyposażonej w złącza BNC (synchronizacja), RJ45 (wyjście) i USB, pozwalające na śledzenie do 4 targetów zarówno z markerami pasywnymi, jak i aktywnymi,
	- różdżka z markerami pasywnymi pod obudową, z czterema przyciskami, cynglem (*trigger*) i joystickiem, zasilana 3 bateriami AAA, komplet akumulatorów AAA i ładowarka; różdżka powinna być kompatybilna z systemem śledzenia używanym w istniejącej jaskini w LZWP i w instalowanym stanowisku testowo-pokazowym dla aplikacji ukończonych (*Powerwall 3D*), przy czym różdżka ta powinna być rozróżnialna (przez systemy śledzenia) od tamtejszych różdżek i targetów,
	- target (kontroler umożliwiający śledzenie) z 6 markerami pasywnymi ø 10÷16 mm do okularów kompatybilny z systemem śledzenia używanym w istniejącej jaskini w LZWP i w instalowanym stanowisku testowo-pokazowym dla aplikacji ukończonych (*Powerwall 3D*); powinien on być rozróżnialny (przez systemy śledzenia) od tamtejszych targetów i różdżek.

# **c) Urządzenia sieciowe**

(do podłączenia wszystkich komputerów zamówienia oraz instalowanego stanowiska testowopokazowego dla aplikacji ukończonych *Powerwall 3D*)

umiejscowione głównie w serwerowni (w sali 92) o następujących parametrach technicznych: • Wszystkie komputery z punktu a i b powinny być połączone trzema niezależnymi od siebie

- sieciami komputerowymi o strukturze gwiaździstej, z dostosowanymi do typu sieci przełącznikami (switchami), do których podłączone będą wszystkie ww. komputery:
	- szybka sieć światłowodowa w technologii InfiniBand z protokołem RDMA o przepływności ≥ 40 Gb/s i opóźnieniu (end-to-end latency) ≤ 1,2 μs; sieć ta wykorzysta istniejący w LZWP przełącznik InfiniBand oraz przełącznik InfiniBand zamówiony w ramach instalowanego stanowiska testowo-pokazowego dla aplikacji ukończonych (*Powerwall 3D*) – w związku z tym zamówienie osobnego przełącznika nie będzie potrzebne,
	- sieć w technologii Ethernet o okablowaniu kategorii 6a i przepływności ≥ 1 Gb/s; sieć ta wykorzysta istniejące w LZWP przełączniki Ethernet oraz przełącznik Ethernet zamówiony w ramach instalowanego stanowiska testowo-pokazowego dla aplikacji ukończonych (*Powerwall 3D*), a także przełączniki znajdujące się w dalszej części zamówienia,
	- dodatkowa sieć w technologii Ethernet o okablowaniu kategorii 6a i przepływności ≥ 1 Gb/s do obsługi kart umożliwiających zdalny dostęp, sieć ta powinna obejmować również istniejące komputery LZWP (po wyposażeniu ich w ww. karty zgodnie z punktem d).
- 3 × przełącznik (switch) w technologii Ethernet:
	- przynajmniej 24 porty (interfejsy) 1 Gb/s 10/100/1000Base-T,
	- przynajmniej 4 interfejsy 10Gb z transceiverami SFP+ SM LC,
	- obsługa protokołów: LLDP, LACP, MSTP, STP, RSTP, IEEE 802.1x, multiple 802.1x user per port (co najmniej 8 użytkowników na port), IEEE 802.1q, TFTP, TELNET, SSHv2, RIPv2, BOOTP, NTP, UDLD, ARP, SNMPv1/v2c/v3, IEEE 802.1v, ICMPv6, RFC4541, Audio-MDIX, sFlow v5, IGMP, OSPFv3,
	- definiowanie list ACL na podstawie adresu MAC/IP (docelowy i źródłowy)/portu TCP/UDP,
	- możliwość definiowania więcej niż dwóch profili serwera AAA,

 $\mathcal{L}$ 

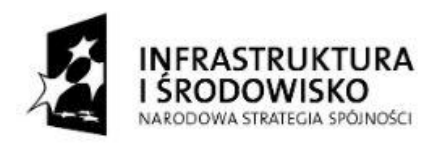

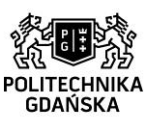

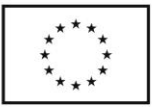

- przypinanie dowolnego wybranego portu urządzenia do dowolnego profilu serwera AAA w tym samym czasie,
- możliwość używania jednocześnie przynajmniej dwóch różnych profili serwera AAA w tym samym czasie do uwierzytelnienia na różnych portach urządzenia,
- przypinanie ACL do portu lub do VLAN,
- przypinanie list ACL do uwierzytelnionych użytkowników,
- dhcp-spoofing oraz arp-protect,
- icmp-throttling,
- obsługa statycznego routingu IP,
- broadcast-throttling per port,
- stp-root-quard,
- dostępne nadawanie nazw portom,
- wbudowana pamięć nieulotna typu flash mieszcząca m.in. dwie wersje firmware'u,
- tablica routingu dla przynajmniej 2000 wpisów,
- miejsce w tablicy adresów MAC na min 16000 wpisów,
- priorytetyzacja pakietów na podstawie portu TCP/UDP,
- obsługa mechanizmów QOS SRR, SDWRR, LLQ, WTD, WRR,
- strict-priority dla przynajmniej 8 kolejek na port,
- możliwość awaryjnego uruchomienia przełącznika z portu USB,
- przepustowość na poziomie nie mniejszym niż 129 Mpps (przy 64-bajtowych pakietach),
- zapewniony mechanizm zmiany konfiguracji w trybie offline przez zatwierdzenie wprowadzonych zmian oddzielną komendą z możliwością ich automatycznego wycofania w przypadku braku logowania użytkownika w określonym czasie po zatwierdzeniu zmian w konfiguracji,
- wydajność przełączania na poziomie nie mniejszym niż 175 Gbps,
- możliwość łączenia w stos przełączników tego samego typu/rodziny do pracy jako jedno logiczne urządzenie:
	- liczba przełączników łączonych w stos ≥ 8 szt.,
	- łączenie w stos poprzez dodatkowe porty dedykowane, czyli porty inne niż 24 porty opisane w pierwszym punkcie specyfikacji tego przełącznika,
	- aktywowanie portu do łączenia w stos nie może dezaktywować żadnego portu z 24 portów opisanych w pierwszym punkcie specyfikacji tego przełącznika,
	- aktywowanie portu do łączenia w stos nie może wymagać zakupu odrębnych licencji,
	- obsługa transmisji Full Duplex i pakietów Flow Control (protokół IEEE 802.3x),
- autonegocjacja prędkości na każdym porcie,
- obsługa protokołu spanning tree oraz trunking portów,
- AutoMDIX na każdym porcie,
- możliwość konfiguracji przez ssh, telnet, snmp, www oraz dedykowany port konsoli RS-232,
- do montażu w szafie (stelażu) typu rack 19" (z kompletem mocowań i śrub do montażu) ,
- kabel zasilający dla strefy europejskiej minimum 1,8 m,
- kabel do podłączenia konsoli zarządzającej urządzenia długości minimum 1,8 m.
- Zamówienie obejmuje również dostawę i instalację okablowania niezbędnego do poprawnej pracy wszystkich trzech sieci z wszystkimi jej elementami i dołączenia jej do Internetu, w tym kable sieci komputerowej:
	- kategorii 6a o przepływności przynajmniej 1Gb/s dla sieci Ethernet (w odpowiedniej liczbie i długości uzależnionej od rozmieszczenia łączonych urządzeń),
	- o przepływności co najmniej 40 Gb/s dla sieci InfiniBand z protokołem RDMA:
		- 7 × aktywny kabel światłowodowy o odpowiedniej długości (szacowane po 50 m), ze zintegrowanymi obustronnie transceiverami QSFP QDR,
		- 10 × kabel miedziany o odpowiedniej długości (7 szacowanych po 15 m, 3 szacowane po 1 m) zakończony obustronnie złączami QSFP QDR.
- Jeden z planowanych przełączników ma zastąpić istniejący w LZWP przełącznik z 48 portami, który ma być następnie użyty do połączenia wszystkich kart umożliwiających zdalny dostęp.
- 7 • Komputer pełniący funkcję routera między lokalną siecią Ethernet łączącą istniejące komputery LZWP, komputery instalowanego stanowiska testowo-pokazowego dla aplikacji

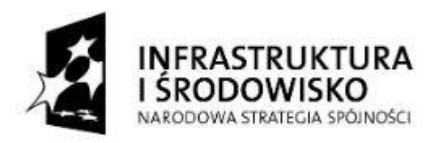

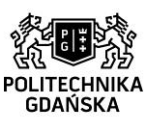

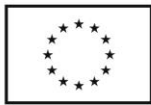

ukończonych (*Powerwall 3D*) i komputery tego zamówienia a Internetem (komputer jak w punktach a i b, ale z trzema kartami sieciowymi Ethernet po dwa wyjścia SFP+ każda, bez wysoko wydajnej karty graficznej, bez karty sieciowej Infiniband i tylko z jednym uniksowym lub podobnym systemem operacyjnym).

- Powyższy komputer powinien być umieszczony w szafie stelażowej (rackowej) znajdującej się w sali 92, tak by był swobodny dostęp do jego strony czołowej i tylnej.
- Powyższy komputer powinien być wyposażony w odpowiednie chłodzenie, Wykonawca powinien udokumentować obliczeniami brak konieczności zastosowania dodatkowych urządzeń chłodzących lub je zapewnić.
- Otwarcie obudowy powyższego komputera oraz montaż i demontaż kart rozszerzeń oraz dysków powinien odbywać się bez konieczności użycia narzędzi.
- Charakterystyka komputera pełniącego funkcję routera:
	- Procesor:
		- minimum 4 rdzenie i 8 wątków,
		- wykonany w architekturze x86, zapewnia komputerowi w testach Cinebench R11.5:
			- minimum 7,23 punktu w teście xCPU,
			- minimum 1,6 punktu w teście przy użyciu jednego rdzenia,
		- możliwość uruchamiania aplikacji 64 bitowych,
		- mechanizm automatycznego zwiększania szybkości działania względem częstotliwości operacyjnej, o ile procesor nie przekracza określonych w specyfikacji limitów dotyczących energii, zasilania i temperatury,
		- przynajmniej 10 MB pamięci podręcznej (ang. *cache*),
		- obsługa pamięci wyposażonej w system korekcji błędów (ECC),
		- maksymalna pojemność obsługiwanej pamięci ≥ 640 GB,
		- liczba obsługiwanych linii *PCI Express* ≥ 40,
		- sprzętowe wsparcie technologii wirtualizacji,
		- sprzętowe wsparcie dla ochrony danych w wirtualnych środowiskach obliczeniowych,
		- sprzętowe wsparcie dla generacji liczb losowych wykorzystywanych do szyfrowania,
		- obsługa wielowątkowości współbieżnej,
		- moc oddawana w postaci ciepła ≤ 140 W.
	- Karta graficzna ze złączem DisplayPort ≥ 1.2, może być zintegrowana z płytą główną.
	- Pamięć minimum 32 GB synchronicznej pamięci dynamicznej o dostępie swobodnym z systemem korekcji błędów (ECC), o napięciu zasilania ≤ 1,2 V, w organizacji 4 × 8 GB skonfigurowane do pracy w trybie 2-kanałowym, możliwość rozszerzenia do przynajmniej 256 GB pamięci wyposażonej w system korekcji błędów (ECC).
	- Dysk SSD 2.5" pojemność: minimum 256 GB, liczba 4 kB operacji zapisu na sekundę: minimum 80 tysięcy, zapis liniowy: minimum 500 MB/s.
	- Dysk HDD 3.5" pojemność: minimum 1 TB SATA, 7200 obrotów na minutę.
	- Kontroler dysków zintegrowany kontroler SATA/AHCI (6 × 6 Gb/s), programowy RAID 0/1/5/10.
	- Napęd optyczny wewnętrzna nagrywarka DVD-RW/+RW SATA.
	- Czytnik kart 19-in-1 *Media Card Reader*.
	- Porty USB minimum 5, w tym minimum 3 w standardzie USB 3.0.
	- 3 × serwerowa karta sieciowa PCIe 10 Gigabit Ethernet:
		- przynajmniej 2 porty SFP+,
		- 2 × transceiver SFP+ 10 Gbps Ethernet Single-Mode:
			- typ złącza: Duplex LC,
			- budżet mocy zapewniający łączność na dystansie 20 km,
			- długość fali 1310 nm,
			- wbudowany interfejs diagnostyczny DDM,
		- obsługa PXE,
		- obsługa 802.1Q.
	- Zasilacz minimum 685W z wyłącznikiem, certyfikat 80+ bronze, zgodny ze standardem ATX ≥ 2.2 wyposażony w zabezpieczenie przeciwprzepięciowe i termostat regulujący

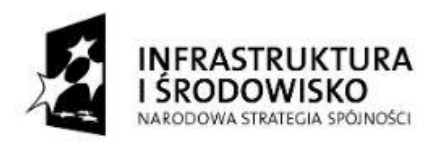

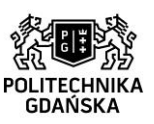

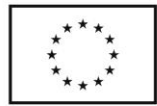

obroty wentylatora, niezawodność MTBF ≥ 100 tys. godzin, chłodzony pasywnie lub za pomocą wentylatora z termiczną regulacją prędkości o średnicy ≥ 110 mm.

- Komputer powinien mieć zdolność pracy zarówno w pozycji pionowej, jak i poziomej.
- Gwarancja dla komputera ≥ 4 lata, naprawa na miejscu następnego dnia roboczego po zgłoszeniu usterki.
- Możliwość sprawdzenia statusu gwarancji komputera na stronie internetowej producenta lub jego przedstawiciela.
- Wyposażenie dodatkowe komputera pełniącego funkcję routera:
	- Komputer ten powinien być wyposażony w kartę umożliwiającą zdalny dostęp do wyposażonego w nią komputera (niezależnie od usług oferowanych przez zainstalowane systemy operacyjne) włącznie z możliwością zdalnego uruchomienia komputera w wybranym systemie operacyjnym:
		- rozdzielczość przekazywanych obrazów ≥ 1 × 2560 × 1600 lub 2 × 1920 × 1200,
		- liczba klatek na sekundę (*frame rate*) ≥ 60 fps,
		- porty wideo PCIe (podłączone do wyjść GPU): 2 × miniDP,
		- porty  $4 \times$  USB 2.0.

# **d) Wzbogacenie istniejącej infrastruktury LZWP**

- o uzupełniające elementy:
- 14 × karta umożliwiająca zdalny dostęp do wyposażonych w nią komputerów (niezależnie od usług oferowanych przez zainstalowane systemy operacyjne) włącznie z możliwością zdalnego uruchomienia komputera w wybranym systemie operacyjnym, zamówienie obejmuje instalację ww. kart w komputerach istniejącej jaskini LZWP:
	- rozdzielczość przekazywanych obrazów ≥ 1 × 2560 × 1600 lub 2 × 1920 × 1200,
	- liczba klatek na sekundę (*frame rate*) ≥ 60 fps,
	- porty wideo PCIe (podlączone do wyjść GPU): 2 × miniDP,
	- porty  $4 \times$  USB 2.0.
- 4 × komputer typu cienki klient do zdalnego dostępu do komputerów wyposażonych w ww. karty w istniejącej jaskini LZWP, instalowanym stanowisku testowo-pokazowym dla aplikacji ukończonych (*Powerwall 3D*) oraz w nowych stanowiskach (z punktu a, b, c i d zamówienia):
	- Cienki klient oferujący dostęp zdalny do komputerów wyposażonych w ww. karty:
		- procesor wspierający podwójną rozdzielczość ≥ WUXGA (1920 × 1200),
			- pamięć: minimum 512 MB synchronicznej pamięci dynamicznej o dostępie swobodnym, o napięciu zasilania ≤ 1,2 V,
			- dodatkowa pamięć typu flash,
		- złącza 4 × USB, DVI-I, LAN (1 Gb Ethernet), VGA, DisplayPort, audio,
		- Kolorowy monitor 2D:
			- przekątna monitora ≥ 24",
			- rozdzielczości WUXGA lub większa (≥ 1920 × 1200),
			- częstotliwości odświeżania ≥ 60 Hz,
			- proporcje obrazu 16:10,
			- jasność ≥ 350 cd/m²,
			- kontrast  $\geq 1000:1$ .
			- kąt widzenia ≥ 178°,
			- czas odpowiedzi  $\leq 6$  ms,
			- złącza DisplayPort, DVI-D (z HDCP), HDMI, USB ver. 2.0, mini D-sub 15 pin,
			- 2 × głośnik wbudowany 1 W, wtyczka Jack,
			- regulacja wysokości i odchylenia ekranu od pionu,
			- czujnik natężenia oświetlenia otoczenia, czujnik obecności użytkownika,
			- czarna obudowa, czarna ramka ekranu.
	- Mysz optyczna lub laserowa.
	- Klawiatura QWERTY.

9

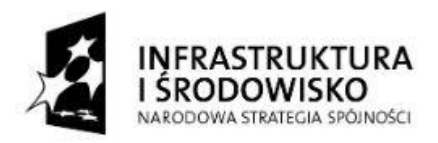

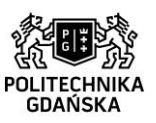

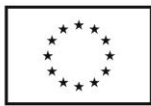

- Komputer (serwer) z interfejsami wyjściowymi do zarządzania przesyłaniem obrazu między ww. kartami zdalnego dostępu a komputerami typu cienki klient (komputer jak w punktach a i b, ale z kartą sieciową Ethernet z czterema wyjściami, bez wysoko wydajnej karty graficznej, bez karty sieciowej Infiniband i tylko z jednym systemem operacyjnym).
- Powyższy komputer powinien być umieszczony w szafie stelażowej (rackowej) znajdującej się w sali 92, tak by był swobodny dostęp do jego strony czołowej i tylnej.
- Powyższy komputer powinien być wyposażony w odpowiednie chłodzenie, Wykonawca powinien udokumentować obliczeniami brak konieczności zastosowania dodatkowych urządzeń chłodzących lub je zapewnić.
- Otwarcie obudowy powyższego komputera oraz montaż i demontaż kart rozszerzeń oraz dysków powinien odbywać się bez konieczności użycia narzędzi.
- Charakterystyka powyższego komputera do zarządzania przesyłaniem obrazu:
	- Procesor:
		- minimum 4 rdzenie i 8 wątków,
		- wykonany w architekturze x86, zapewnia komputerowi w testach Cinebench R11.5:
			- minimum 7,23 punktu w teście xCPU,
			- minimum 1,6 punktu w teście przy użyciu jednego rdzenia,
		- możliwość uruchamiania aplikacji 64 bitowych,
		- mechanizm automatycznego zwiększania szybkości działania względem częstotliwości operacyjnej, o ile procesor nie przekracza określonych w specyfikacji limitów dotyczących energii, zasilania i temperatury,
		- przynajmniej 10 MB pamięci podręcznej (ang. *cache*),
		- obsługa pamięci wyposażonej w system korekcji błędów (ECC),
		- maksymalna pojemność obsługiwanej pamięci ≥ 640 GB,
		- liczba obsługiwanych linii *PCI Express* ≥ 40,
		- sprzętowe wsparcie technologii wirtualizacji,
		- sprzętowe wsparcie dla ochrony danych w wirtualnych środowiskach obliczeniowych,
		- sprzętowe wsparcie dla generacji liczb losowych wykorzystywanych do szyfrowania,
		- obsługa wielowątkowości współbieżnej,
		- moc oddawana w postaci ciepła ≤ 140 W.
	- Karta graficzna ze złączem DisplayPort ≥ 1.2, może być zintegrowana z płytą główną.
	- Pamięć minimum 32 GB synchronicznej pamięci dynamicznej o dostępie swobodnym z systemem korekcji błędów (ECC), o napięciu zasilania ≤ 1,2 V, w organizacji 4 × 8 GB skonfigurowane do pracy w trybie 2-kanałowym, możliwość rozszerzenia do przynajmniej 256 GB pamięci wyposażonej w system korekcji błędów (ECC).
	- Dysk SSD 2.5" pojemność: minimum 256 GB, liczba 4 kB operacji zapisu na sekundę: minimum 80 tysięcy, zapis liniowy: minimum 500 MB/s.
	- Dysk HDD 3.5" pojemność: minimum 1 TB SATA, 7200 obrotów na minutę.
	- Kontroler dysków zintegrowany kontroler SATA/AHCI (6 × 6 Gb/s), programowy RAID 0/1/5/10.
	- Napęd optyczny wewnętrzna nagrywarka DVD-RW/+RW SATA.
	- Czytnik kart 19-in-1 *Media Card Reader*.
	- Porty USB minimum 5, w tym minimum 3 w standardzie USB 3.0.
	- Karta sieciowa 10/100/1000 Mb/s z obsługą VLAN i trybów WOL i PXE oraz z agregacją łacza, min. 4 porty RJ45.
	- Zasilacz minimum 685W z wyłącznikiem, certyfikat 80+ bronze, zgodny ze standardem ATX ≥ 2.2 wyposażony w zabezpieczenie przeciwprzepięciowe i termostat regulujący obroty wentylatora, niezawodność MTBF ≥ 100 tys. godzin, chłodzony pasywnie lub za pomocą wentylatora z termiczną regulacją prędkości o średnicy ≥ 110 mm.
	- Specjalistyczne oprogramowanie do zarządzania zdalnym dostępem do komputerów z kompatybilnym wirtualizatorem (z ewentualnymi licencjami nieograniczonymi czasowo na serwer, każdą kartę zdalnego dostępu i komputer typu cienki klient – o ile są potrzebne); oprogramowanie to powinno zapewniać:
		- zarządzanie parametrami wszystkich urządzeń wyposażonych w karty zdalnego

10

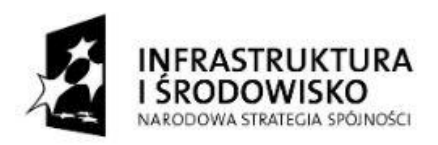

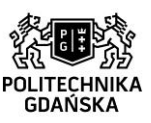

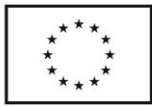

dostępu i cienkich klientów oraz tworzenie ich grup,

- monitorowanie statusu tych urządzeń,
- uaktualnienie oprogramowania,
- możliwość zdalnego włączenia oraz wyłączenia urządzenia lub zresetowania.
- Certyfikat kompatybilności dla platformy wirtualizacji VMware.
- Komputer powinien mieć zdolność pracy zarówno w pozycji pionowej, jak i poziomej.
- Gwarancja dla komputera ≥ 4 lata, naprawa na miejscu następnego dnia roboczego po zgłoszeniu usterki.
- Możliwość sprawdzenia statusu gwarancji komputera na stronie internetowej producenta lub jego przedstawiciela.
- Wyposażenie dodatkowe powyższego komputera do zarządzania przesyłaniem obrazu:
	- Komputer ten powinien być wyposażony w kartę umożliwiającą zdalny dostęp do wyposażonego w nią komputera (niezależnie od usług oferowanych przez zainstalowane systemy operacyjne) włącznie z możliwością zdalnego uruchomienia komputera w wybranym systemie operacyjnym:
		- rozdzielczość przekazywanych obrazów ≥ 1 × 2560 × 1600 lub 2 × 1920 × 1200,
		- liczba klatek na sekundę (*frame rate*) ≥ 60 fps,
		- porty wideo PCIe (podłączone do wyjść GPU): 2 × miniDP,
		- porty  $4 \times$  USB 2.0.
- 2 × termometr internetowy z powiadamianiem mailowym o wystąpieniu temperatury lub wilgotności poza określonym przedziałem:
	- protokoły IP: ARP, TCP/IP (HTTP, SMTP), UDP/IP (SNMP),
	- zdalne zarządzania (wsparcie SNMP),
	- protokół dynamicznego konfigurowania hostów dla przydzielania IP (wsparcie DHCP),
	- dokładność pomiaru temperatury nieprzekraczająca ±0,5 °C,
	- zakres temperatur przynajmniej od 10 °C do 60 °C,
	- czujnik wilgotności.
- Wycieraczka gumowa czarna z otworami do położenia przed wejściem do istniejącej jaskini: długość 3,2÷3,4 m, szerokość 0,4÷0,6 m, grubość ≥ 1 cm,
- Dywanik podklejony filcem na całej powierzchni do wchodzenia do sferycznego symulatora chodu umieszczonego w jaskini: długość ≥ 1 m, szerokość dopasowana do odległości podstawy symulatora od krawędzi ekranu podłogowego (około 0,6 m),
- Zadaszenia (baldachimy) nad projektorami w kolorze czarnym, osłaniające projektory przed ewentualną wodą cieknącą z sufitu (płaskie, poziome z kapinosami na obrzeżach, ewentualnie jedno- lub dwuspadziste):
	- 3 zadaszenia nałożone na istniejące stelaże projektorów świecących na ściany pionowe jaskini rzeczywistości wirtualnej: wymiary orientacyjne 138 cm × 88 cm,
	- 1 zadaszenie wraz ze stelażem dla projektorów świecących na ruchomy ekran (wrota) jaskini rzeczywistości wirtualnej: wymiary orientacyjne 138 cm × 88 cm,
	- 2 zadaszenia nałożone na istniejące stelaże projektorów świecących na sufit jaskini rzeczywistości wirtualnej: wymiary orientacyjne 187 cm × 157 cm.
- Kolorowy monitor 4K Ultra HD z uchwytem montażowym (do zawieszenia pionowo w korytarzu LZWP w celach promocyjnych) oraz z przewodami zasilania, RS232 i HDMI:
	- rozdzielczość  $\geq$  3840 × 2160 (przy 60 Hz),
	- rozmiar ekranu po przekątnej ≥ 84",
	- możliwość montażu w pionie,
	- przystosowanie do pracy całodobowej,
	- iasność ≥ 500 cd/m<sup>2</sup>.
	- współczynnik kontrastu (typowy) ≥ 1400:1,
	- dynamiczny współczynnik kontrastu ≥ 500000:1,
	- format obrazu: 16:9,
	- czas odpowiedzi (standardowy) ≥ 12 ms,
	- kąt widzenia ≥ 178°,
	- wejście wideo: VGA (analog D-Sub), DisplayPort 1.2, DVI-D, 3 × HDMI, kompozytowe

11

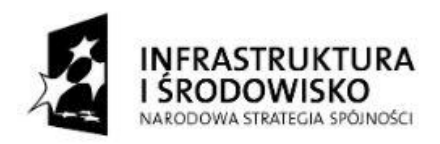

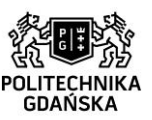

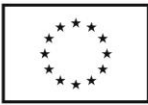

- (BNC), komponentowe (BNC),
- wyjście wideo: DisplayPort,
- wejście audio: gniazdo 3,5 mm,
- wyjście audio: gniazdo 3,5 mm, złącze zewnętrznych głośników,
- zdalne sterowanie: RS232C (wejście/wyjście), gniazdo 2,5 mm, RJ45, dołączony pilot, • złącze USB,
- dwa wbudowane głośniki o mocy ≥ 10 W RMS każdy,
- język polski dostępny w menu ekranowym,
- certyfikaty: CE, UL/cUL, CCC, C-Tick, RoHS, GOST, FCC, klasa A.
- Odtwarzacz (*player*) 4K współpracujący z ww. monitorem 4K:
	- rozdzielczość natywna ≥ 3840 × 2160 (24/25/30/50/60p),
	- gniazdo SD dla SDHC i SDXC, wewnętrzne gniazdo Micro SD,
	- interfejsy: mSATA, USB 3.0, S/PDIF Out, 3,5 mm IR Out, HDMI 2.0 Out,
	- port Gigabit Ethernet (funkcja IP streaming),
	- wsparcie dla kodeków wideo: H.265 (Full HD i 4K/UHD), H.264 (Full HD), MPEG-1 (Full HD), MPEG-2 (Full HD), WMV (Full HD),
	- obsługa formatów graficznych: BMP, JPEG, PNG,
	- obsługa formatów dźwiękowych: MP2, MP3, AAC, WAV,
	- wsparcie dla HTML5,
- okablowanie umożliwiające współpracę z ww. monitorem 4K.
- Pozostałe elementy (okulary, różdżki i targety) w tym samym kształcie co posiadane.
- Targety i różdżki powinny współpracować i być kompatybilne z systemem śledzenia w istniejącej jaskini LZWP, w instalowanym stanowisku testowo-pokazowym dla aplikacji ukończonych (*Powerwall 3D*) i w stanowisku z punku b tego zamówienia.
- Targety i różdżki powinny pozwalać na równoległe i nie kolidujące ze sobą ich śledzenie targety powinny być rozróżnialne przez system śledzenia (z wyjątkiem targetów dla różnych zestawów okularów, gdzie parami powinny być nierozróżnialne).
- Możliwość śledzenia wszystkich targetów i różdżek jednocześnie w całym obszarze jaskini (odpowiednia liczba licencji na śledzenie):
- Zamówienie obeimuje następujące elementy:
	- 3 × pasywne okulary stereoskopowe z rozdziałem widma kompatybilne z systemem projekcji używanym w istniejącej jaskini w LZWP, o szkłach zakrzywionych i powierzchni pojedynczego szkła ≥ 25 cm², ze składanymi zausznikami,
	- 3 × aktywne okulary stereoskopowe migawkowe (*shutter*) kompatybilne z systemem projekcji używanym w istniejącej jaskini w LZWP,
	- 3 × zapasowy zausznik do okularów pasywnych z selekcją widma pasujący zarówno do posiadanych okularów LZWP, okularów instalowanego stanowiska testowo-pokazowego dla aplikacji ukończonych (*Powerwall 3D*) i ww. okularów pasywnych, w tym:
		- 2 × lewy zausznik (jeden do wymiany ułamanego zausznika, jeden na zapas),
		- 1 × prawy zausznik (na zapas),
	- 4 × różdżka z markerami pasywnymi pod obudową, z czterema przyciskami, cynglem (*trigger*) i joystickiem, zasilana 3 bateriami AAA, kompatybilna z systemem śledzenia używanym w istniejącej jaskini w LZWP, w instalowanym stanowisku testowo-pokazowym dla aplikacji ukończonych (*Powerwall 3D*) i w stanowisku z punku b tego zamówienia, różdżki powinny być rozróżnialne między sobą i z posiadanymi różdżkami, komplet akumulatorów AAA do wszystkich różdżek i jedna wspólna ładowarka,
	- 1 × target z 6 markerami pasywnymi ø 10÷16 mm do okularów kompatybilny z systemem śledzenia używanym w istniejącej jaskini w LZWP i nierozróżnialny z posiadanym targetem (oba targety mają służyć dwóm różnym typom okularów),
	- 12 × target z 6 markerami pasywnymi ø 10÷16 mm do obu zestawów okularów:
		- rozróżnialny przez system śledzenia z powyższymi różdżkami i posiadanym targetem,
		- parami nierozróżnialnych (do zamiennego użycia z obu typami okularów),
		- między parami rozróżnialnych (w obrębie okularów tego samego typu),
		- 7 × target uniwersalny z przynajmniej 4 markerami pasywnymi ø 10÷16 mm, targety

19

Projekt "Nowoczesne Audytoria Politechniki Gdańskiej" współfinansowany przez Unię Europejską ze środków Europejskiego Funduszu Rozwoju Regionalnego w ramach Programu Operacyjnego Infrastruktura i Środowisko. Numer umowy o dofinansowanie: UDA-POIS.13.01-058/08-00.

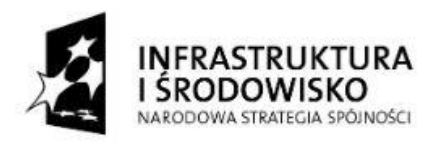

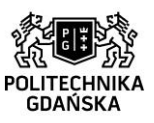

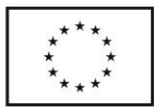

powinny być rozróżnialne między sobą oraz z ww. różdżkami i targetami.

• Wymienione powyżej targety i różdżki nie powinny zakłócać śledzenia posiadanego w LZWP targetu i różdżek oraz pozostałych targetów i różdżek z tego punktu zamówienia (z wyjątkiem par targetów przeznaczonych dla różnych zestawów okularów), a także – w miarę możliwości – targetów, różdżek i innych kontrolerów dla instalowanego stanowiska testowo-pokazowego dla aplikacji ukończonych (*Powerwall 3D*) i stanowiska z punku b tego zamówienia.

#### **e) Akwizycja obrazu**

• Rejestrator (*recorder*) – stacja robocza do nadzoru wideo wysokiej rozdzielczości (HD):

- obsługa przynajmniej 16 kanałów, możliwość rozszerzenia do co najmniej 24 kanałów,
- pamięć minimum 4 GB synchronicznej pamięci dynamicznej o dostępie swobodnym,
- dysk HDD pojemność: minimum 3 TB SATA, 7200 obrotów na minutę, cache ≥ 64 MB,
- kontroler dysków SATA 6 Gb/s, RAID 1,
- karta graficzna z pamięcią ≥ 1 GB, obsługa DirectX 11.2, Mantle, OpenGL 4.3,
- napęd optyczny wewnętrzna nagrywarka DVD-RW,
- karta sieciowa 10/100/1000 Mb/s,
- złącza: przynajmniej 6 × USB 2.0, 4 × USB 3.0, 3 × DisplayPort, 1 × VGA, 1 × Dual link DVI-I Network, Line-in/out,
- obsługa przynajmniej 2 monitorów,
- klawiatura i mysz,
- strumień wideo na żywo: 15 fps dla rozdzielczości do 5 MPx, na poziomie kompresji 30,
- nagrywanie: 24 kanały wideo z prędkością 96 Mb/s,
- nieuniksowy okienkowy system operacyjny,
- software wspierający AAC, G.711, G.726, H.264 (MPEG-4 Part 10/AVC), Motion JPG.
- Mysz optyczna lub laserowa do rejestratora.
- Klawiatura QWERTY do rejestratora.
	- Kolorowy monitor wielodotykowy 2D do rejestratora:
	- przekątna monitora (obrazu) ≥ 23",
	- rozdzielczość Full HD lub większa (≥ 1920 × 1080) przy 60 Hz,
	- proporcje obrazu 16:9,
	- jasność (standardowo) ≥ 270 cd/m²,
	- przynajmniej 16,7 miliona kolorów,
	- kontrast (standardowo) ≥ 1000:1, kontrast dynamiczny ≥ 8000000:1,
	- kąt widzenia (standardowo) ≥ 178°,
	- czas odpowiedzi (standardowo)  $\leq$  8 ms z akceleracją (od szarego do szarego),
	- typ panelu: technologia IPS, błyszczący,
	- podświetlenie panelu: LED,
	- technologia wykrywania dotyku: pojemnościowa,
	- liczba punktów dotyku ≥ 10,
	- podstawa: przegubowa, z możliwością przechylania,
	- wbudowana kamera Full HD i dwa mikrofony,
	- gniazdo zabezpieczenia przed kradzieżą,
	- wbudowane głośniki: 2 × 5 W,
	- złącza: DisplayPort, HDMI, USB 3.0, złącze G/Ethernet, gniazdo słuchawek i mikrofonu,
	- zgodny z Energy Star.
- System akwizycji obrazu powinien umożliwiać obserwację (ze sterowni i z Audytorium nr 2, a w ogólności z dowolnego miejsca przez Internet), rejestrację i odtworzenie (ze sterowni) obrazu z kamer posiadanych w LZWP, kamer instalowanego stanowiska testowo-pokazowego dla aplikacji ukończonych (*Powerwall 3D*) i nowych kamer o opisanych poniżej parametrach:
	- obrotowa kamera IP (do nadzoru pomieszczenia nr 88 ze stanowiskami z punktów a i b): obiektywy:  $f = 3.8 \div 42.9$  mm,  $F1.4 \div 2.1$ ,

Projekt "Nowoczesne Audytoria Politechniki Gdańskiej" współfinansowany przez Unię Europejską ze środków Europejskiego Funduszu Rozwoju Regionalnego w ramach Programu Operacyjnego Infrastruktura i Środowisko. Numer umowy o dofinansowanie: UDA-POIS.13.01-058/08-00.

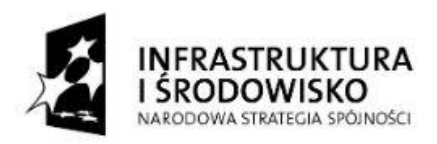

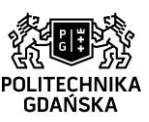

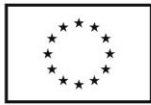

- rozdzielczość ≥ 1920 × 1080 (minimum full HD),
- częstotliwość ramek ≥ 25 fps,
- PTZ: obrót (*pan*) 360°, pochylenie (*tilt*) 180°, powiększenie optyczne (*zoom*) ≥ 12×,
- przynajmniej 100 położeń zaprogramowanych,
- kompresja wideo: H.264 (MPEG-4 Part 10/AVC), Motion JPEG,
- kompresja audio: AAC-LC 8/16 kHz, G.711 PCM 8 kHz, G.726 ADPCM 8 kHz,
- wspierane protokoły: IPv4/v6, HTTP, HTTPS, SSL/TLS, QoS Layer 3 DiffServ, FTP, CIFS/SMB, SMTP, Bonjour, UPnP, SNMP v1/v2c/v3(MIB-II), DNS, DynDNS, NTP, RTSP, RTP, SFTP, TCP, UDP, IGMP, RTCP, ICMP, DHCP, ARP, SOCKS, SSH,
- pamięć o dostępie swobodnym (RAM) ≥ 512 MB, pamięć trwała typu flash ≥ 256 MB,
- zasilanie: Power over Ethernet (PoE) IEEE 802.3af/802.3at Type 1 Class 3, 24 V AC/DC,
- złącza: RJ45 10BASE-T/100BASE-TX PoE, AC/DC power, 4 konfigurowalne we/wy alarmowe, wejście mikrofonowe, wyjście liniowe,
- gniazdo karty pamięci SD/SDHC/SDXC,
- możliwość zapisu w dedykowanej sieciowej pamięci masowej (NAS),
- okablowanie niezbędne do podłączenia.
- obrotowa kamera IP (do nadzoru projekcji w Audytorium nr 2):
	- obiektywy:  $f = 4,3 \div 129$  mm,  $F1,6 \div 4,7$ ,
	- rozdzielczość ≥ 1920 × 1080 (minimum full HD),
	- częstotliwość ramek ≥ 25 fps,
	- PTZ: obrót (*pan*) 360°, pochylenie (*tilt*) 180°, powiększenie optyczne (*zoom*) ≥ 30×,
	- przynajmniej 100 położeń zaprogramowanych,
	- kompresja wideo: H.264 (MPEG-4 Part 10/AVC), Motion JPEG,
	- kompresja audio: AAC-LC 8/16 kHz, G.711 PCM 8 kHz, G.726 ADPCM 8 kHz,
	- wspierane protokoły: IPv4/v6, HTTP, HTTPS, SSL/TLS, QoS Layer 3 DiffServ, FTP, CIFS/SMB, SMTP, Bonjour, UPnP, SNMP v1/v2c/v3(MIB-II), DNS, DynDNS, NTP, RTSP, RTP, SFTP, TCP, UDP, IGMP, RTCP, ICMP, DHCP, ARP, SOCKS, SSH,
	- pamięć o dostępie swobodnym (RAM) ≥ 512 MB, pamięć trwała typu flash ≥ 256 MB,
	- zasilanie: Power over Ethernet Plus (PoE+) IEEE 802.3at Type 2 Class 4, 24 V AC/DC,
	- złącza: RJ45 10BASE-T/100BASE-TX PoE, RJ45 typu push-pull (IP66), AC/DC power, 4 konfigurowalne we/wy alarmowe, wejście mikrofonowe, wyjście liniowe,
	- gniazdo karty pamięci SDHC UHS-I / SDXC UHS-I obsługujące karty ≥ 64 GB,
	- możliwość zapisu w dedykowanej sieciowej pamięci masowej (NAS),
	- okablowanie niezbędne do podłączenia.
- kamera IP (do obserwacji wnętrza korytarza dostępowego do LZWP):
	- obiektywy: M12 mount, F2,8,
	- rozdzielczość ≥ 1920 × 1080 (minimum full HD),
	- częstotliwość ramek ≥ 25 fps,
	- kompresja wideo: H.264 (MPEG-4 Part 10/AVC), Motion JPEG,
	- wspierane protokoły: IPv4/v6, HTTP, HTTPS, SSL/TLS, QoS Layer 3 DiffServ, FTP, CIFS/SMB, SMTP, Bonjour, UPnP, SNMP v1/v2c/v3(MIB-II), DNS, DynDNS, NTP, RTSP, RTP, TCP, UDP, IGMP, RTCP, ICMP, DHCP, ARP, SOCKS, SSH,
	- pamięć o dostępie swobodnym (RAM) ≥ 256 MB, pamięć trwała typu flash ≥ 128 MB,
	- zasilanie: Power over Ethernet (PoE) IEEE 802.3af/802.3at Type 1 Class 1, ≤ 2,7 W.
	- złącza: wtyk RJ45 10BASE-T/100BASE-TX PoE na kablu sieciowym  $\geq 2$  m,
	- gniazdo karty pamięci microSD/microSDHC/microSDXC,
	- możliwość zapisu w dedykowanej sieciowej pamięci masowej (NAS),
	- okablowanie niezbędne do podłączenia.
- System ten powinien być zintegrowany z pozostałymi systemami kamery powinny być minimalnie widoczne i nie powinny zakłócać pracy pozostałych systemów.
- 14 • System akwizycji obrazu powinien wykorzystać znajdujący się w LZWP przełącznik (*switch*) wspierający zasilanie przez Ethernet (PoE) – podpięte tam urządzenia inne niż kamery

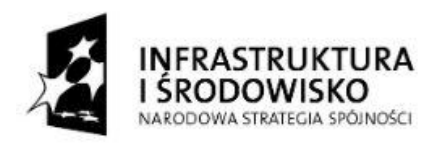

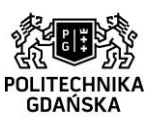

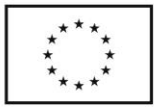

powinny zostać przepięte do innych przełączników posiadanych przez LZWP, przełączników zakupionych do instalowanego stanowiska testowo-pokazowego dla aplikacji ukończonych (*Powerwall 3D*) lub przełączników wyszczególnionych w tym zamówieniu.

• System akwizycji obrazu ma również zapewniać monitorowanie zachowania uczestnika symulacji (dla zapewnienia jego bezpieczeństwa).

# **f) Projekcja 3D w Audytorium nr 2**

- Projektor 3D 3-chip DLP:
	- rozdzielczość projekcji: WUXGA lub większa (≥ 1920 × 1200),
	- sumaryczny strumień świetlny ≥ 12000 ANSI lm,
	- projekcja trójwymiarowa (stereoskopowa) z częstotliwością przynajmniej 120 Hz, działająca równolegle w oparciu o podane poniżej dwie technologie:
		- technologia z rozdziałem widma wykorzystująca filtry interferencyjne, opcja automatycznej korekcji barwy dla obojga oczu, pożądane ponadto rozwiązanie aktywne, czyli wykorzystujące tylko jeden projektor dla generacji obrazów dla obojga oczu,
		- technologia aktywna migawkowa używająca okularów z *shutterami* LCD,
	- złącze: *Twin dual-link* DVI,
	- porty komunikacyjne: RS232 (D9), 10/100 Mb/s Ethernet (RJ45),
	- obiektyw o niskiej dyspersji,
	- chłodzenie projektora cieczą (ze względu na minimalizację niepożądanego hałasu),
	- sterowanie za pomocą pilota bezprzewodowego i przycisków na obudowie.
- Lampa w projektorze: ksenonowa, o żywotności przynajmniej 750 h pracy, przy czym projektor powinien być wyposażony dodatkowo w jedną lampę zapasową.
- Projektor z osprzętem powinien być umocowany do sufitu audytorium na solidnych elementach konstrukcyjnych, gwarantujących stabilność toru optycznego.
- Projektor powinien być połączony kablem wizyjnym i synchronizacyjnym z jednym z komputerów istniejącej jaskini LZWP znajdującym się w sterowni (nie podłączonym do żadnego projektora jaskini) w sposób identyczny jak projektory istniejącej jaskini. Zmawiający wskaże komputer do którego należy podłączyć projektor.. Połączenie wizyjne powinno być zrealizowane za pomocą światłowodów i światłowodowych urządzeń nadawczo-odbiorczych w standardzie Multimode, o parametrach nie pogarszających jakości projekcji.
- Nagrywarka Blu-ray wewnętrzna do komputera z podłączonym ww. projektorem: • bufor ≥ 4 MB, prędkość odczytu ≥ 12 ×, prędkość zapisu ≥ 16 ×.
- Projektor powinien być zsynchronizowany z pozostałymi urządzeniami LZWP.
- 100 par pasywnych okularów stereoskopowych pozwalających na oglądanie obrazu 3D w technologii z rozdziałem widma o szkłach zakrzywionych i powierzchni pojedynczego szkła ≥ 12 cm².
- 4 pary lekkich aktywnych bezprzewodowych okularów migawkowych (*shutter*) pozwalających na oglądanie obrazu 3D w technologii aktywnej migawkowej.
- Kontroler-nadajnik poczerwieni lub radiowy sterujący okularami migawkowymi o zasięgu pokrywającym całe audytorium, należy zapewnić wzajemny brak zakłóceń w funkcjonowaniu okularów migawkowych w audytorium i przy stanowiskach z punktów a i b tego zamówienia.
- Światłowodowy moduł odbiorczy DVI w obudowie metalowej:
	- obsługa: singlemode i multimode,
	- złącza światłowodowe: 4 × LC,
	- typ sygnału: DVI, DDC,
	- złącza: DVI-D, RJ45,
	- transmisja rozdzielczości ≥ 2560×1600@60Hz bez kompresji,
	- optyczny budżet mocy ≥ 10dB,
	- temperatura pracy: 0÷50°C, temperatura składowania: -30÷70°C.
	- Światłowodowy moduł nadawczy DVI w obudowie metalowej:

15

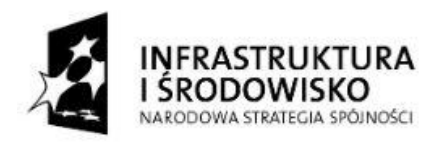

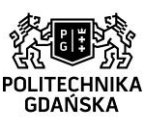

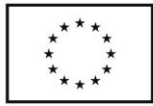

- obsługa: singlemode i multimode,
- złącza światłowodowe: 4 × LC,
- typ sygnału: DVI, DDC,
- złącza: DVI-D, RJ45,
- transmisja rozdzielczości ≥ 2560×1600@60Hz bez kompresji,
- optyczny budżet mocy ≥ 10dB,
- temperatura pracy: 0÷50°C, temperatura składowania: -30÷70°C.

**g) Projekcja 2D w sali seminaryjnej nr 93 i w górnej galerii obserwacyjnej nr 99**

- 2 × projektor 3LCD:
- rozdzielczość projekcji obrazu: WUXGA lub większa (≥ 1920 × 1200),
- sumaryczny strumień świetlny pojedynczego projektora ≥ 4000 ANSI lm,
- częstotliwość projekcji obrazu: 48 ÷ 92 Hz,
- oddalenie projekcji (*projection distance*) zawierające przedział od 1,2 m do 5,5 m,
- współczynnik projekcji (*throw ratio*) ≤ 1,5:1 (tzn. obraz o szerokości 1 m wyświetlany z odległości ≤ 1,5 m),
- złącza graficzne: VGA (D-Sub), 2 × HDMI, S-Video, RCA,
- inne złącza: 10/100 Mb/s Ethernet (RJ45), HDBaseT, USB,
- okablowanie pozwalające na komfortowe podłączenie urządzeń odtwarzających,
- głośniki o mocy ≥ 12 W,
- lampa o żywotności przynajmniej 5000 h pracy (w trybie niskiej jasności), przy czym projektor powinien być wyposażony dodatkowo w jedną lampę zapasową,
- sterowanie za pomocą pilota bezprzewodowego, styków zwiernych i przycisków na obudowie.
- Oba projektory z osprzętem powinny być umocowane do sufitu (lub do ściany w przypadku górnej galerii obserwacyjnej nr 99) na solidnych elementach konstrukcyjnych, gwarantujących stabilność toru optycznego.
- Elektrycznie rozwijany ekran projekcyjny o rozmiarach (szer. × wys.) ≥ 2,29 × 1,72 m do projekcji przedniej przysłaniający po rozwinięciu całkowicie okno w sali nr 93 do hali głównej:
	- montaż do ściany lub do sufitu,
	- powierzchnia biała, dookoła czarna ramka, tył czarny, obudowa anodowane aluminium,
	- współczynnik odbicia światła: 1,0 ≤ *gain* ≤ 1,2,
	- kąt widzenia ≥ 150°.
	- grubość ekranu ≥ 0,4 mm.
- Elektrycznie rozwijany ekran projekcyjny o rozmiarach (szer. × wys.) ≥ 1,82 × 1,27 m do projekcji przedniej przysłaniający po rozwinięciu całkowicie środkowe okno w górnej galerii obserwacyjnej nr 99 do hali głównej w obszarze powyżej poręczy umieszczonej przed oknem:
	- montaż do ściany lub do sufitu,
	- powierzchnia biała, dookoła czarna ramka, tył czarny, obudowa anodowane aluminium,
	- współczynnik odbicia światła: 1,0 ≤ *gain* ≤ 1,2,
	- kat widzenia  $\geq 150^\circ$ .
	- grubość ekranu ≥ 0,4 mm,.
- 2 × moduł sterujący do rozwijanych elektrycznie ekranów projekcyjnych:
	- pilot bezprzewodowy RF, możliwość zapamiętania 10 kodów pilotów zdalnego sterowania,
		- sterowanie za pomocą:
			- pilota RF,
			- styków zwiernych,
			- przycisków na obudowie (góra, stop, dół),
		- zasilanie 230V, prąd sterowania 10A,
		- kontrolka zasilania, kontrolka aktywności.
- Zwinięte ekrany nie powinny utrudniać zaglądania do hali głównej przez okno.

16

Projekt "Nowoczesne Audytoria Politechniki Gdańskiej" współfinansowany przez Unię Europejską ze środków Europejskiego Funduszu Rozwoju Regionalnego w ramach Programu Operacyjnego Infrastruktura i Środowisko. Numer umowy o dofinansowanie: UDA-POIS.13.01-058/08-00.

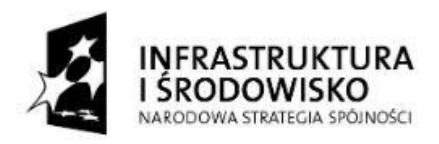

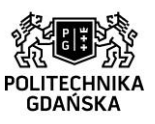

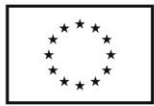

• W górnej galerii obserwacyjnej nr 99 możliwy jest również ekran stały o bezprzewodowo regulowanej przezroczystości (od matowego do przeziernego), dopuszczalna jest wówczas instalacja projektora po drugiej stronie okna, tak jednak, by jego projekcja była niewidoczna z hali głównej LZWP.

# **h) Zaciemnienie: kotary, żaluzje, rolety** w salach 81, 83, 88, 91 i 98:

- Przedmiot zamówienia obejmuje dokonanie dokładnego obmiaru okien, dopasowania rozwiązania do potrzeb sali oraz do kształtu i rozmiaru okien, a także montaż.
- Przedstawione wymiary okien (podane w cm) należy traktować jako orientacyjne, zwłaszcza że w sali 98 górna krawędź okien jest ukośna.
- Wykonawca przed przystąpieniem do realizacji zamówienia uzgodni z zamawiającym kolorystykę i parametry zaciemnienia.
- Żaluzje w 6 małych oknach (≈ ½ m<sup>2</sup>) o wymiarach szyb (wysokość × szerokość w cm):
	- 53 × 74 i 56,5 × 77,5 w sali 81,
	- $58.5 \times 79.5$ ;  $53.5 \times 74.5$ ;  $77.5 \times 79$  i  $72.5 \times 74.5$  w sali 91.
- Żaluzje w oknach biura LZWP (sala 83) o wymiarach szyb (wys. × szer. w cm):
- $234.5 \times 103.5$ ;  $211.5 \times 80$ ;  $234.5 \times 30$ ;  $250 \times 176.5$ ;  $33 \times 109$ ;  $193 \times 89.5$  (drzwi). • Kotary albo szczelne rolety w oknach sali pod galerią dolną (sala 88) gwarantujące odpowiednie zaciemnienie sali umożliwiające komfortowy odbiór obrazu wyświetlanego podczas projekcji (tzw. *blackout*):
	- powierzchnia zajmowana przez okna (wys. × szer. w cm): 258 × 309 i 258 × 1293,
	- wymiary poszczególnych szyb (wys. × szer. w cm): 247 × 73; 247 × 73,5; 247 × 74; 247 × 74,5; 247 × 98,5; 247 × 98; 247 × 99,5; 247 × 99,5; 247 × 99; 247 × 99; 247 × 99,5; 247 × 99,5; 247 × 99; 247 × 99; 247 × 113,5 i 247 × 113.
- Kotary albo szczelne rolety w oknach dolnej galerii obserwacyjnej (sala 98) gwarantujące odpowiednie zaciemnienie sali umożliwiające komfortowy odbiór obrazu wyświetlanego podczas projekcji (tzw. *blackout*):
	- powierzchnia zajmowana przez okna (wys. × szer. w cm): 412 × 309
		- i 313÷412 × 1293 (trapez prostokątny z ukośną krawędzią górną ≈ 4°),
	- wymiary poszczególnych szyb (wys. × szer. w cm):
		- dolny rząd szyb: 248 × 72,5; 248 × 72,5; 248 × 73,5; 248 × 73,5; 248 × 98,5; 248 × 98; 248 × 99,5; 248 × 99,5; 248 × 99; 248 × 99; 248 × 99,5; 248 × 99,5; 248 × 99; 248 × 99; 248 × 113,5 i 248 × 113,
		- górny rząd szyb (cztery pierwsze szyby prostokątne, pozostałe szyby w kształcie trapezów prostokątnych z ukośną krawędzią górną ≈ 4° – jako wysokość podano wówczas dłuższą krawędź): 145 × 72,5; 145 × 72,5; 145 × 73,5; 145 × 73,5; 144,5 × 98,5; 137 × 98; 129 × 99,5; 120,5 × 99,5; 112,5 × 99; 105 × 99; 96,5 × 99,5; 88,5 × 99,5; 80 × 99; 71,5 × 99; 64 × 113,5 i 54,5 × 113.

# **i) Wyposażenie biurowe**

- Komputer przenośny:
	- wydajność
		- laptop x86 o wydajności minimum 6,4 punkta w teście Cinebench R11.5 xCPU,
		- sprzętowe wsparcie technologii wirtualizacji wraz z wsparciem dla bezpośredniego użycia urządzeń peryferyjnych (dysku, kart graficznych, kontrolera sieciowego),
	- pamięć: minimum 16 GB,
	- dysk twardy:
		- SDD minimum 120 GB,

17

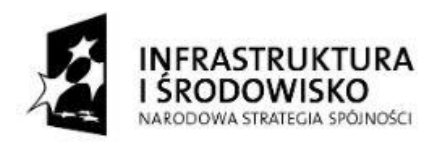

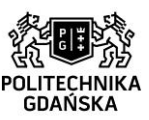

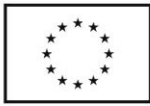

- HDD minimum 750 GB,
- napęd optyczny: nagrywarka DVD,
- ekran:
	- rozmiar 17,3",
	- rozdzielczość nominalna 1920 × 1080,
	- matowy lub antyodblaskowy,
- komunikacja wbudowana sieciowa 10/100/1000 BaseT RJ 45:
	- wbudowana bezprzewodowa zgodna z IEEE 802.11g i 802.11n,
		- wbudowana obsługa technologii bluetooth 4.0,
		- wbudowana kamera,
		- wbudowany mikrofon,
		- podświetlana klawiatura QWERTY z wydzieloną sekcją numeryczną,
	- wielodotykowy gładzik,
- złącza wbudowane:
	- minimum  $4 \times$  USB, w tym minimum  $2 \times$  USB 3.0,
	- złącze HDMI,
	- złącze DP lub miniDP,
	- złącze VGA lub przejściówka ze złącza cyfrowego,
	- czytnik kart pamięci SD, SDXC,
	- wyjście słuchawkowe, wejście mikrofonowe jako oddzielne gniazda lub współdzielone,
- bezpieczeństwo: slot zgodny z Kensingtone lock,
- inne: obudowa w kolorze czarnym, szarym, grafitowym granatowym lub srebrnym, dodatkowy zasilacz.
- zintegrowane środowisko uruchomieniowe (deweloperskie) z wymaganymi licencjami (mogą być edukacyjne) nieograniczonymi czasowo do tworzenia gier dwu- i trójwymiarowych oraz innych interaktywnych aplikacji wizualizacyjnych pozwalające na uruchamianie ich pod kontrolą obu zainstalowanych systemów operacyjnych również na istniejących urządzeniach LZWP i obsługujące formaty:
	- pliki graficzne: psd, jpg, png, gif, bmp, tga, tiff, iff, dds,
	- pliki dźwiękowe: mp3, ogg, aiff, wav, mod, it, sm3,
	- pliki wideo: mov, avi, asf, mpg, mpeg, mp4,
	- pliki tekstowe: txt, htm, html, xml,
	- modele trójwymiarowe: fbx, dae, 3ds, dxf, obj, c4d.
- Torba do laptopa 17":
	- standardowa torba dla komputera przenośnego z ekranem 17,3" umożliwiająca bezpieczne przenoszenie i transport:
	- min. 1 komora na komputer przenośny wyposażona w paski zabezpieczające,
	- min. 1 dodatkowa komora na dodatkowe akcesoria,
	- zewnętrzna kieszeń na dodatkowe akcesoria.
	- materiał: nylon lub skóropodobny/inne tworzywo.
- Urządzenie wielofunkcyjne:
	- technologia druku i cechy funkcjonalne:
		- laserowa w kolorze,
		- druk formatów A4,
		- dwustronne drukowanie, kopiowanie, skanowanie oraz faks w standardzie,
		- podajnik dokumentów na 75 arkuszy z funkcją obracania dokumentu z obsługą A6,
	- pojemność papieru (przy założeniu grubości arkuszy 0,11 mm):
		- taca uniwersalna ≥ 100 arkuszy,
		- podajnik kasetowy ≥ 250 arkuszy,
	- rozdzielczość druku ≥ 600 × 600 dpi,
	- szybkość druku ≥ 30 stron A4 /minutę w kolorze i mono,
	- czas nagrzewania ≤ 26 s,
	- czas pierwszego wydruku ≤ 9 s w kolorze,
	- czas pierwszej kopii ≤12 s w kolorze,
		- 18

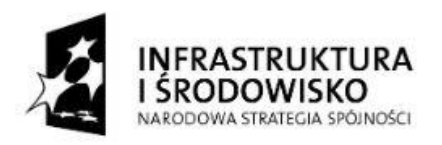

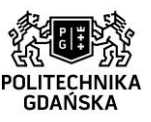

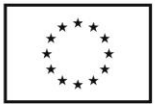

- pamięć: 1024MB, rozszerzalna do 2048 MB,
- złącza: GigaBit Ethernet 10Base-T/100BaseTX/1000BaseT, USB 2.0 (Hi-Speed), 2 × USB Host 2.0, gniazdo na dodatkowy wewnętrzny interfejs lub dysk twardy SSD, gniazdo dodatkowej karty SD/SDHC
- drukowanie:
	- emulacja PCL6 (PCL5c/PCL-XL), KPDL3 (zgodna z PostScript 3), bezpośrednie drukowanie PDF 1.7 i XPS
- kopiowanie:
	- zakres zoom: przynajmniej 25÷400 % z dokładnością do 1 %,
- skanowanie:
	- format kompresji: MMR/JPEG,
	- typy plików: TIFF, PDF, PDF/A , skompresowany PDF, szyfrowany PDF, JPEG, XPS,
	- rozdzielczość ≥ 600 dpi,
	- szybkość ≥ 30 obrazów/min (dla obrazu cz.-b. A4 600 dpi lub kolorowego A4 300 dpi),
- faks:
	- formaty kompresji: JBIG, MMR, MR, MH,
	- szybkość modemu ≥ 33 kbps,
	- czas transmisji ≤ 3 s,
	- rozdzielczość ≥ 200 × 200 dpi,
- zgodność programowa: Windows 7/8, Linux, UNIX, MAC OS X 10.5 lub wyższa,
- okablowanie niezbędne do podłączenia.
- dwa komplety tonerów na zapas
- Pamięć pendrive:
	- pamięć minimum 120 GB,
	- USB 3.0,
	- maksymalna prędkość odczytu minimum 80 MB/s.

#### **j) Meble**

W ramach zamówienia wykonawca dostarczy i zamontuje meble do pomieszczeń LZWP.

#### **Przed przystąpieniem do realizacji zamówienia wykonawca dokona szczegółowych obmiarów oraz uzgodni z zamawiającym kolorystykę mebli, przy czym kolorystyka i stylistyka mebli ma być dopasowana do mebli znajdujących się już w LZWP.**

# **Ogólny opis mebli**

1. Biurka: blat biurka wykonany z płyty wiórowej laminowanej o grubości 22-25 mm, kolor brzoza lub jasnoszary (z wyjątkiem biurka w jaskini głównej LZWP które ma być w kolorze czarnym) obrzeża wykonane z PCV, rama nośna malowana proszkowo, dwuczęściowa, noga okrągła z podstawą w kształcie litery T, jasnoszara lakierowana proszkowo, wysokość regulowana ręcznie np. na korbkę, zakres od 615 do 835 mm, ukryta śruba regulacyjna do poziomowania zakres 0 do 10 mm, system do okablowania ukrytego (skrzynka na kable montowana w blacie).

Kontener mobilny pod biurko: z 3 szufladami, zamykany na zamek z kluczykiem łamanym, na kółkach, przednie kółka z hamulcem, uchwyty miękkie z tworzywa w kolorze ciemnoszarym.

- 2. Stoły konferencyjne: składany, blat 140 × 70 z płyty wiórowej laminowanej grubości 22-25 mm, kolor brzoza lub jasnoszary, brzegi oklejone PCV, stalowe nogi okrągłe na czterech kółkach z blokadą dwóch kółek, sposób składania stołów umożliwiający ich wygodne i praktyczne składowanie (np. z uchylnym blatem lub z możliwością układania jednego stołu w drugim).
- 3. Szafy i szafki: wykonane z płyty wiórowej laminowanej, plecy z materiału drewnopodobnego,

19

Projekt "Nowoczesne Audytoria Politechniki Gdańskiej" współfinansowany przez Unię Europejską ze środków Europejskiego Funduszu Rozwoju Regionalnego w ramach Programu Operacyjnego Infrastruktura i Środowisko. Numer umowy o dofinansowanie: UDA-POIS.13.01-058/08-00.

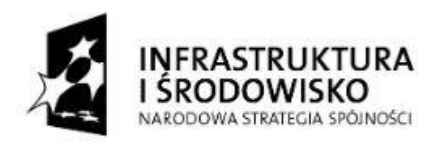

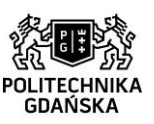

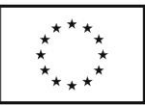

korpus, boki, szuflady, drzwi – grubość około 16 mm, półki, panele górne – grubość około 20 mm, cokół z wysuwanymi regulowanymi stopkami zapewniającymi stabilność, zamykanie na zamki z kluczykiem łamanym, uchwyty miękkie z tworzywa w kolorze ciemnoszarym.

Żaluzje w szafkach wyposażone w specjalny hamulec, który chroni palce przed przycięciem. Wszystkie żaluzje wykonane z drewna, z zamkiem na kluczyk łamany. Mniejsze szafki z żaluzjami mają posiadać uchwyty umożliwiające ich zawieszenie na ścianie.

Półki w szafach i szafkach z laminatu lub metalowe, ilość półek dopasowana do wielkości szafki, wysokości półek pozwalające schować segregatory na dokumenty format A4, kolor dopasowany do szafek istniejących, znajdujących się w budynku LZWP.

Szafy o wysokości powyżej 1,8 m powinny być kotwione do ściany.

- 4. Meble do zabudowy stałej: z płyty laminowanej wg wymiaru w podobnej strukturze co reszta mebli, pod blatem szuflady wewnętrzne z cichym domykaniem i pełnym wysuwem, zwalniacze w szafkach dolnych i górnych, przynajmniej jedna półka w każdej szafce, fronty w kolorze pozostałych mebli, uchwyty miękkie z tworzywa w kolorze ciemnoszarym, zlewozmywaki i baterie wkomponowane w zabudowę.
- 5. Regał metalowy: malowany proszkowo, obciążenie półki ≥ 175 kg (≥ 200 kg przy mocowaniu regału do ściany lub skręceniu regałów plecami ze sobą) szkielet regału wykonany z blachy stalowej grubości 1,5 mm, składany na wcisk, z sześcioma półkami wykonanymi z blachy stalowej grubości 0,8 mm, przestawnymi przynajmniej co 3 cm.
- 6. Fotele obrotowe tapicerowane: szary lub czarny, na pięcioramiennej podstawie z podnóżkiem antypoślizgowym, kółka przystosowane do twardej powierzchni, mechanizm *freefloat*, siedzisko i oparcie poruszające się niezależnie od siebie, regulacja oporu poszczególnych funkcji do wagi siedzącego, siedzisko i oparcie można zablokować w dowolnej pozycji, wysuwane siedzisko, podnośnik gazowy, oparcie z możliwością regulacji wysokości i kąta nachylenia, zagłówek z regulacją wysokości, głębokości i kąta nachylenia, podłokietniki z czarnego elastycznego poliuretanu z regulacją wysokości, głębokości i kąta.
- 7. Krzesła całkowicie tapicerowane: kolor zgodny z kolorem foteli, obicie poliester z systemem sprężyn poliestrowych, malowana proszkowo rama nośna rurkowa, podłokietniki z nakładką poliuretanową, 4 nogi zapewniające stabilną pozycję krzesła, krzesła w dwóch wersjach: na kółkach na twardą powierzchnię lub na płozach (jedynie krzesła do hali głównej).

# **Opis mebli wg pomieszczeń**

Wymiary mebli podane w centymetrach z dokładnością do 0,5 cm, dla szaf, szafek i regału w kolejności: wysokość × szerokość × głębokość, dla biurek i stołów: szerokość × głębokość.

- tabliczki z numerami drzwi (Wykonawca uzgodni ich wygląd z zamawiającym): • numery drzwi: 70-75, 90-99,
- łącznik do LZWP (pomieszczenie pomiędzy drzwiami 70 a drzwiami 71 i 72):
	- 4 × wisząca, zamykana kluczem gablota oszklona, otwierana do przodu, o rozmiarach: szerokość 1,2÷1,6 m, wysokość 0,75÷1,0 m, szerokość ramy ≤ 4 cm, głębokość ≥ 2 cm, kolor ramy: czarny, grafitowy lub aluminiowy, kolor wnętrza gabloty: biały lub kolor ramy.
	- wisząca, zamykana kluczem witryna ścienna oszklona, otwierana do przodu, z 2 półkami szklanymi, o rozmiarach: szerokość 0,8÷1,0 m, wysokość 0,75÷1,0 m, głębokość ≥ 0,2 m, kolor ramy: jak kolor ramy powyższych gablot, kolor wnętrza gabloty: biały lub kolor ramy.
- parter, pokój pomocniczy (81, rys. 5) szafa ubraniowa, 2 szafki:
	- 2 × szafa ubraniowa 164 × 60 × 33 (wysokość × szerokość × głębokość [cm]) dla obsługi LZWP z wysuwanym wieszakiem, lustrem i górną półką, we wnęce za drzwiami 81,
	- 2 × szafka 98 × 80 × 40 z szufladą i żaluzją (zamiast drzwi) oraz jedną półką do składowania okularów 3D dla sąsiedniego Audytorium nr 2, pod oknami.

20

Projekt "Nowoczesne Audytoria Politechniki Gdańskiej" współfinansowany przez Unię Europejską ze środków Europejskiego Funduszu Rozwoju Regionalnego w ramach Programu Operacyjnego Infrastruktura i Środowisko. Numer umowy o dofinansowanie: UDA-POIS.13.01-058/08-00.

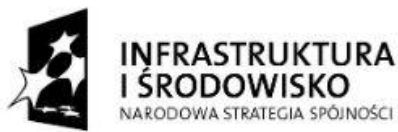

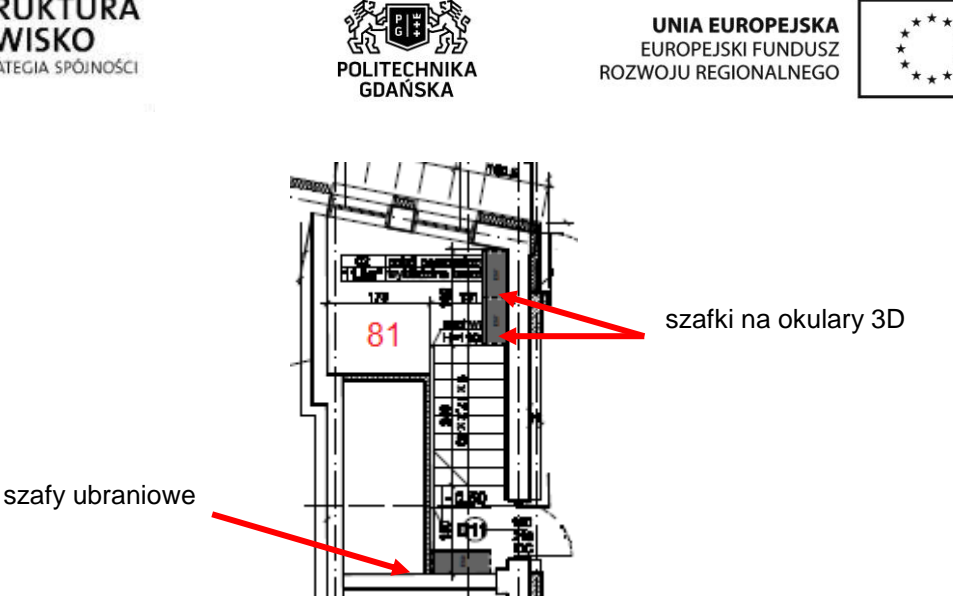

Rys. 5. Pokój pomocniczy 81 (powiększony fragment rys. 3)

- parter, magazyn zawierający urządzenia klimatyzacyjne (82): • nie dotyczy.
- parter, biuro (83, rys. 6) biurko, fotel, 2 szafki, stolik, 2 krzesła + zabudowa zlewozmywaka 3,49 m²:
	- biurko 140 × 80 z wycięciem i z kontenerem 53,7 × 40 × 60 zawierającym 3 szuflady,
	- fotel obrotowy,
	- szafka "słupek" 203,4  $\times$  40  $\times$  40, miedzy oknem zewnętrznym a oknem do hali głównej.
	- szafka "przybiurkowa" 136,4  $\times$  80  $\times$  40 z żaluzia,
	- stolik okrągły ø 90, wys. 74 cm, noga pilarowa,
	- 2 × krzesło z podłokietnikami i kółkami,
	- zabudowa zlewozmywaka 3,49 m² z dwiema szufladami wewnętrznymi wg rys. 7.

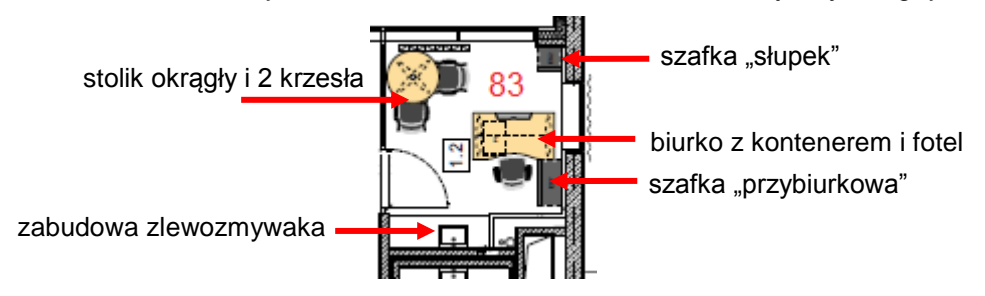

Rys. 6. Biuro laboratorium 83 (powiększony fragment rys. 3)

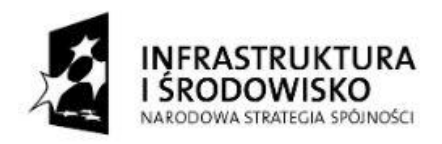

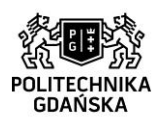

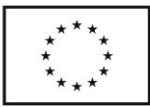

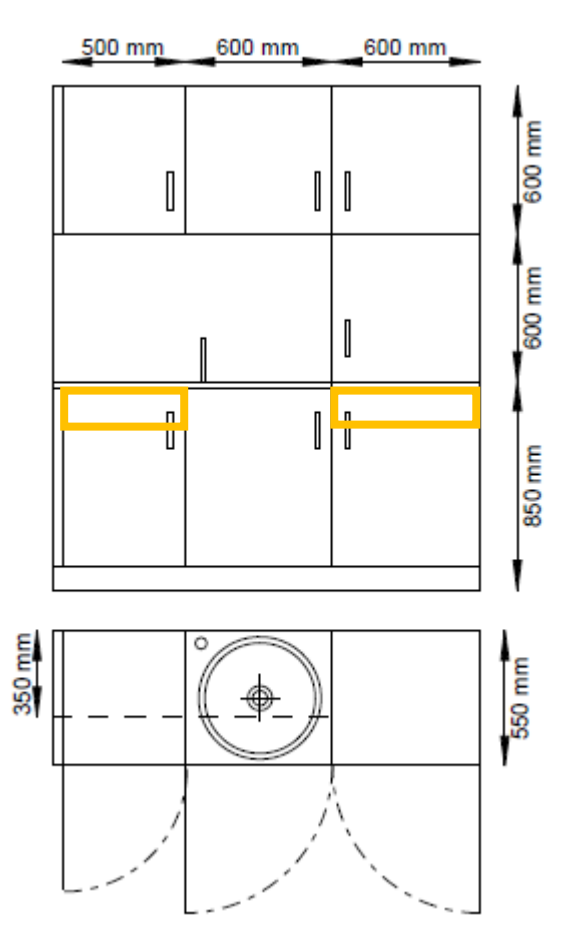

Rys. 7. Zabudowa zlewozmywaka w biurze laboratorium 83 (szuflady na pomarańczowo)

• parter, maszynownia (84, rys. 8) – 2 biurka, 2 fotele, 4 szafki, regał

+ zabudowa zlewozmywaka 3,92 m²:

- 2 × biurko 160 × 80 z wycięciem i z kontenerem 53,7 × 40 × 60 zawierającym 3 szuflady,
- 2 × fotel obrotowy,
- szafka 85,2 × 100 × 40 z żaluzją i jedną półką, za drzwiami,
- szafka 85,2 × 40 × 40 z drzwiczkami i jedną półką, za drzwiami,
- $2 \times$  szafka wisząca 41,4  $\times$  80  $\times$  40 z żaluzją, nad biurkami,
- regał metalowy 198 × 100 × 50, z przynajmniej 6 półkami przestawnymi przynajmniej co 3 cm, malowany proszkowo, obciążenie ≥ 175 kg na półkę, między sprężarką a zabudową,
- zabudowa zlewozmywaka 3,92 m² z jedną szufladą wewnętrzną wg rys. 9.

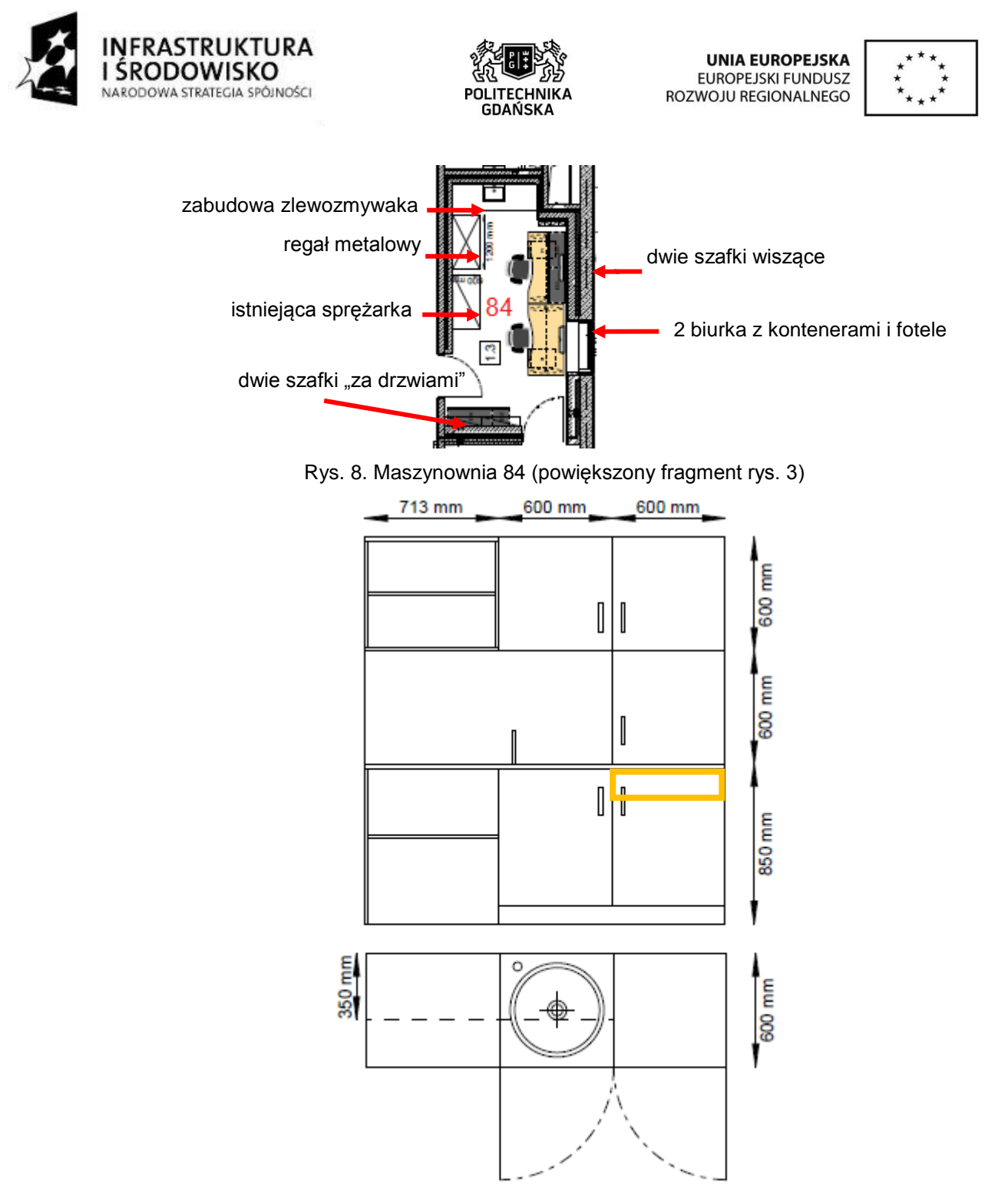

Rys. 9. Zabudowa zlewozmywaka w maszynowni 84 (szuflada na pomarańczowo)

parter, śluza dostępowa (85):

nie dotyczy.

- parter, pom. wielofunkc. (88, rys. 10) 10 stołów, 20 krzeseł, 3 szafki:
	- 10 × stół konferencyjny składany 140 × 70 (dla stanowisk deweloperskich z punktu a i b),
	- 20 × krzesło z podłokietnikami i kółkami,
	- szafa z co najmniej 5 półkami 203,4 × 100 × 40, drzwiczki zamykane na kluczyk łamany,
	- tablica suchościeralna magnetyczna ceramiczna biała 120 × 90 z półką na flamastry.

23

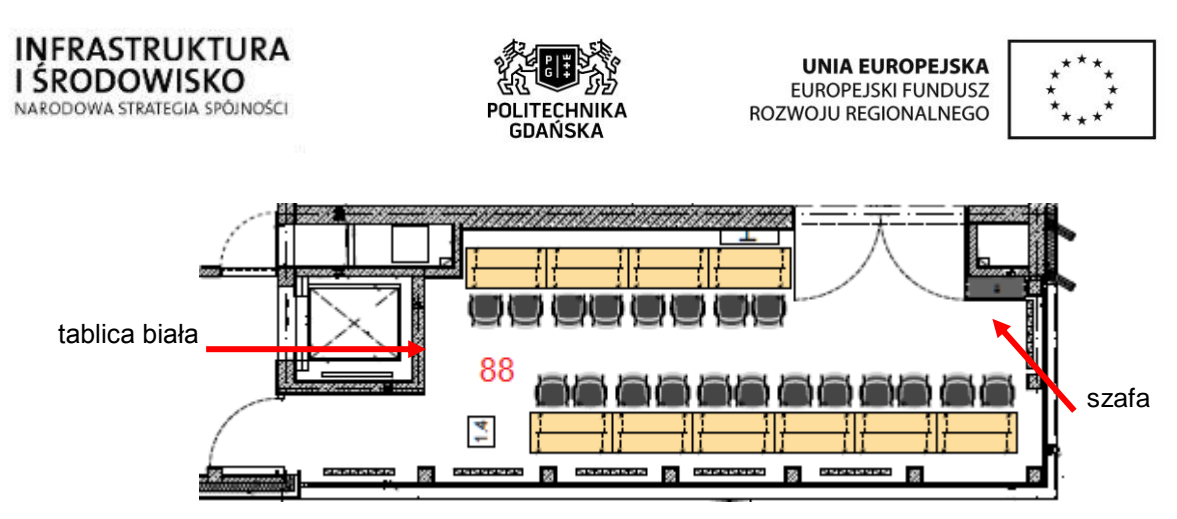

Rys. 10. Pomieszczenie wielofunkcyjne 88 (powiększony fragment rys. 3)

- piętro, pom. techniczne (91, rys. 11) 2 stoły, 2 krzesła, szafa:
	- 2 × stół konferencyjny składany 140 × 70,
	- 2 × krzesło z podłokietnikami i kółkami,
	- szafa 124,6 × 120 × 40 z żaluzją zamykaną na klucz i 2 półkami, we wnęce za drzwiami 91.

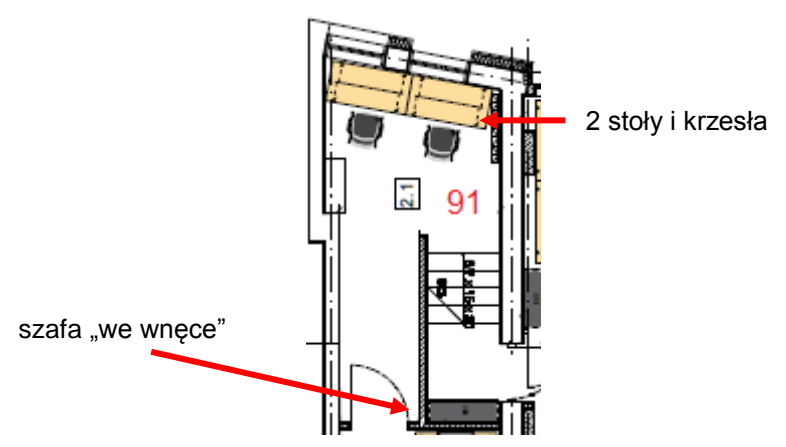

Rys. 11. Pomieszczenie techniczne 91 (powiększony fragment rys. 4)

- piętro, serwerownia (92, rys. 12) biurko, fotel, szafa:
	- biurko 140 × 80 z wycięciem i z kontenerem 53,7 × 40 × 60 zawierającym 3 szuflady,
	- fotel obrotowy,
	- szafa na narzędzia 242,8×100×40 z żaluzją i co najmniej 7 półkami.

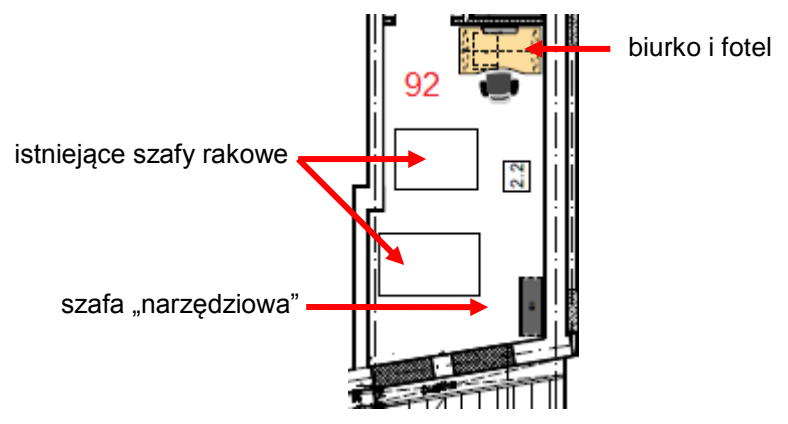

Rys. 12. Serwerownia 92 (powiększony fragment rys. 4)

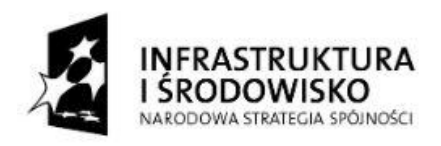

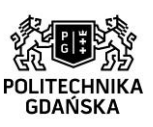

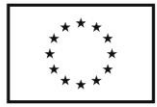

• piętro, sala seminaryjna (93, rys. 13) – 6 stołów, 12 krzeseł, szafka:

- 6 × stół konferencyjny składany 140 × 70,
- 12 × krzesło z podłokietnikami i kółkami,
- szafa 242,8 × 100 × 40 z żaluzją i co najmniej 7 półkami.,
- tablica suchościeralna magnetyczna ceramiczna biała 120 × 90 z półką na flamastry.

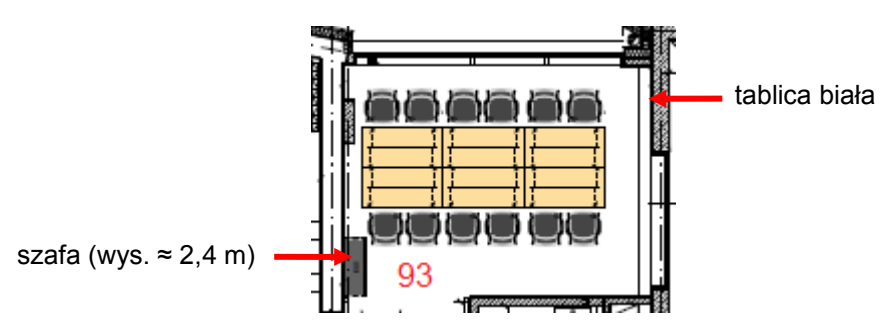

Rys. 13. Sala seminaryjna 93 (powiększony fragment rys. 4)

• piętro, sterownia (94, rys. 14) – 2 biurka, 2 fotele, 4 szafki, 2 krzesła

+ zabudowa zlewozmywaka 10,25 m²:

- 2 × biurko 140 × 80 z wycięciem i z kontenerem 53,7 × 40 × 60 zawierającym 3 szuflady,
- 2 × fotel obrotowy,
- 2 × krzesło z podłokietnikami i kółkami,
- 2 × szafka 98 × 80 × 40 z szufladą, żaluzją i jedną półką,
- $2 \times$  szafka wisząca 41,4  $\times$  80  $\times$  40 z żaluzją, nad biurkami,
- zabudowa zlewozmywaka 10,25 m² z jedną szufladą wewnętrzną wg rys. 15.

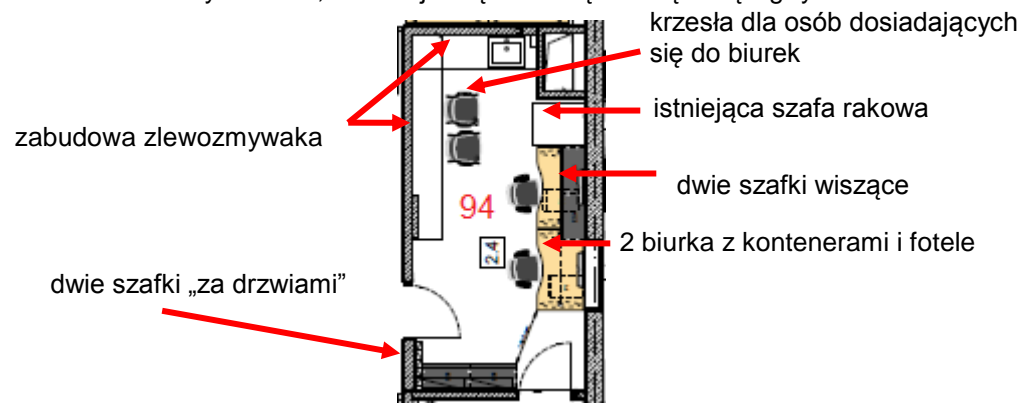

Rys. 14. Sterownia 94 (powiększony fragment rys. 4)

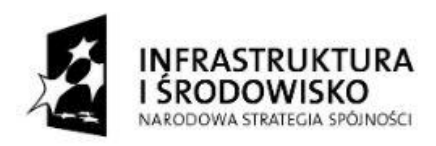

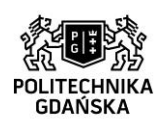

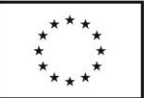

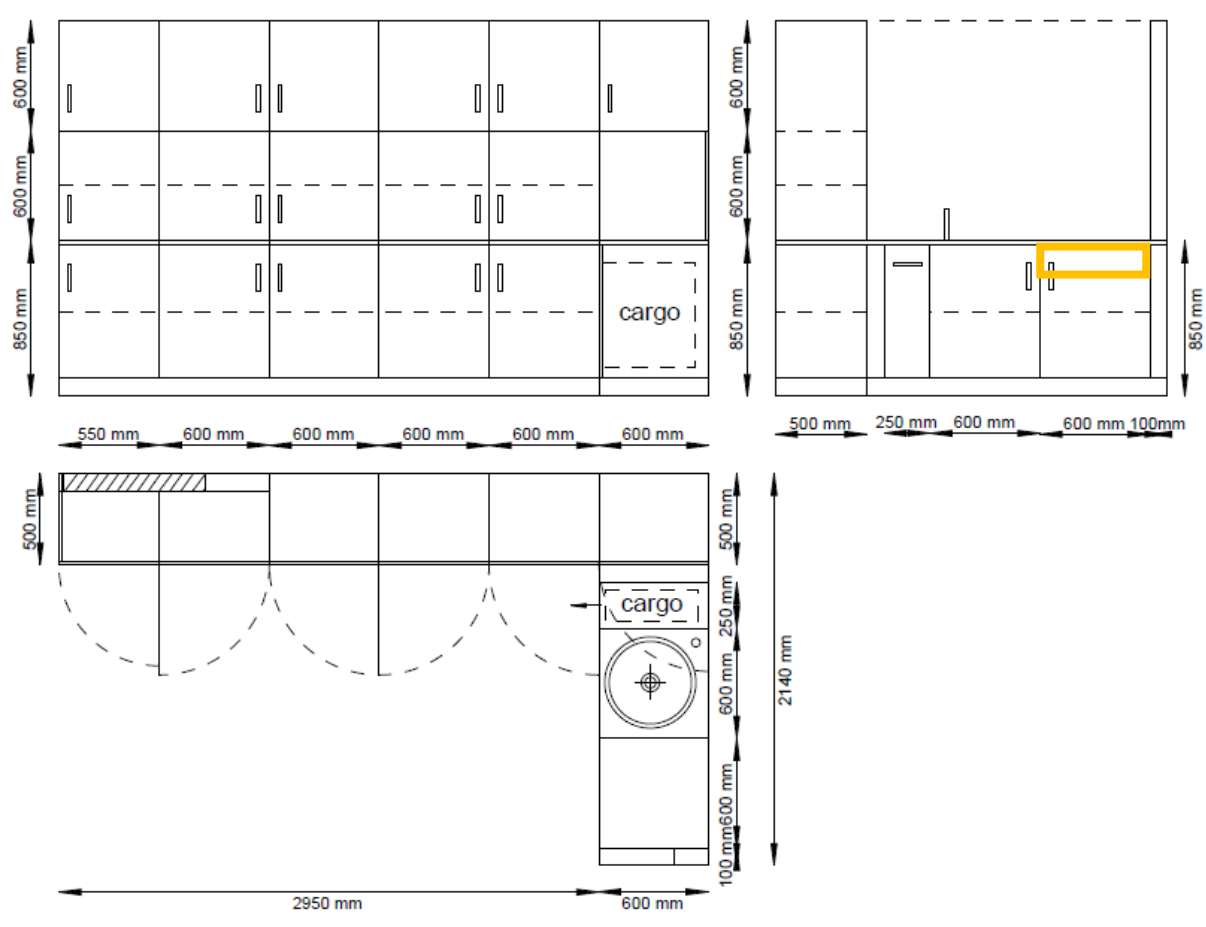

Rys. 15. Zabudowa zlewozmywaka w sterowni 94 (szuflada na pomarańczowo)

- piętro, śluza dostępowa (95):
	- dwa wieszaki na odzież stojące (po przynajmniej 12 miejsc do wieszania) malowane proszkowo o rozmiarach 175 × 150 × 61 (wys. × szer. × głęb. [cm]), dla gości LZWP.
- piętro, dolna galeria obserwacyjna (98, rys. 16) 3 szafki
	- 3 × szafka z żaluzją i 2 półkami 136,4 × 80 × 40, pomieszczenie przewidziane na stanowisko testowo-pokazowe "*Powerwall 3D*".

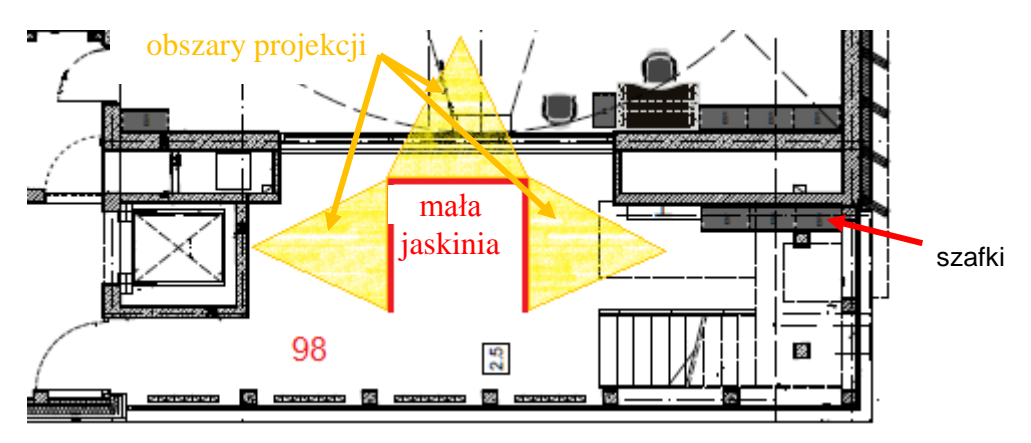

Rys. 16. Dolna galeria obserwacyjna 93 (powiększony fragment rys. 4)

26

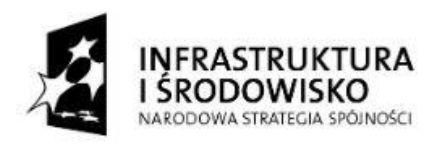

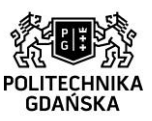

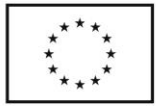

- piętro, hala główna (rys. 17) biurko, 2 krzesła, 6 szafek:
	- biurko w kolorze czarnym, 140 × 80 z wycięciem i z kontenerem 53,7 × 40 × 60 zawierającym 3 szuflady,
	- 2 × krzesło na płozach z podłokietnikami,
	- 6 × szafka 98 × 80 × 40 z szufladą, żaluzją i jedną półką, szafki do przechowywania okularów, targetów, różdżek, laczków, mikrofonu itp.

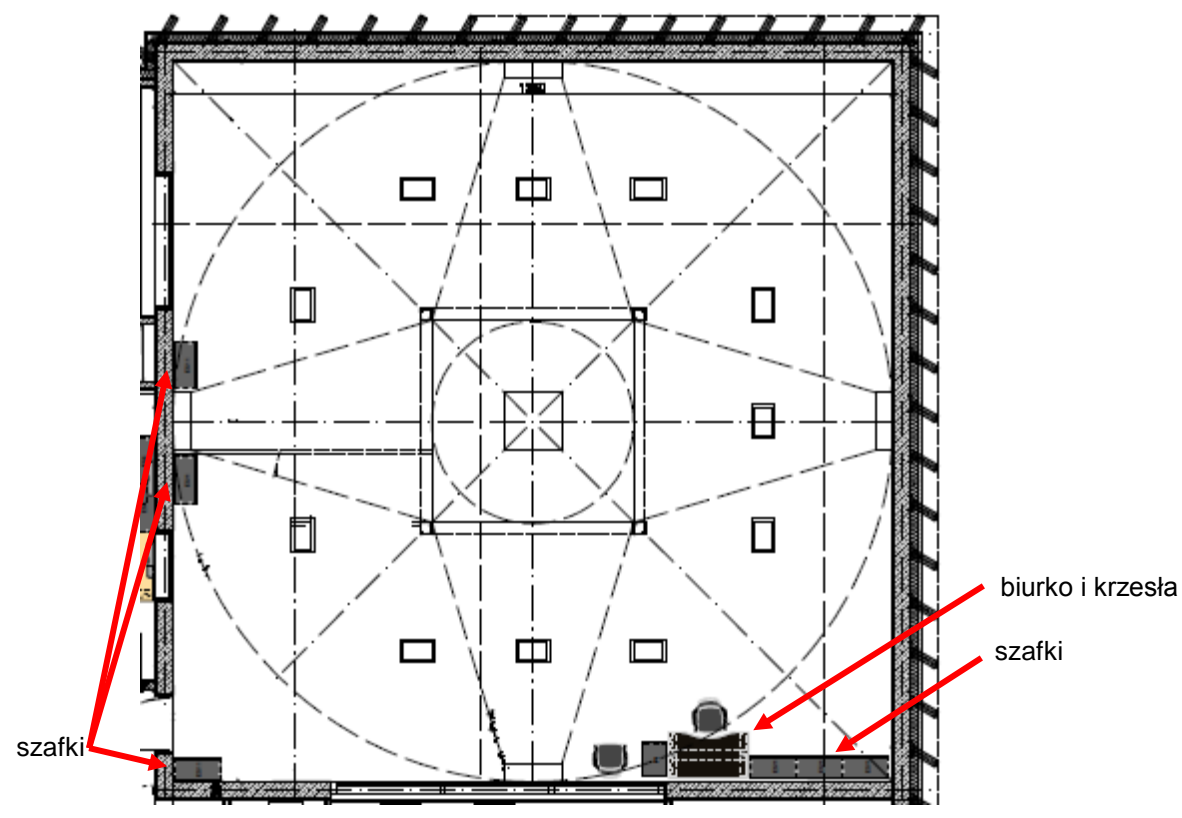

Rys. 17. Hala główna LZWP (powiększony fragment rys. 4)

Projekt "Nowoczesne Audytoria Politechniki Gdańskiej" współfinansowany przez Unię Europejską ze środków Europejskiego Funduszu Rozwoju Regionalnego w ramach Programu Operacyjnego Infrastruktura i Środowisko. Numer umowy o dofinansowanie: UDA-POIS.13.01-058/08-00.